# Package 'PtProcess'

November 16, 2017

<span id="page-0-0"></span>Version 3.3-13

Date 2017-11-17

Title Time Dependent Point Process Modelling

Author David Harte

Maintainer David Harte <d.s.harte@gmail.com>

Description Fits and analyses time dependent marked point process models with an emphasis on earthquake modelling. For a more detailed introduction to the package, see the topic ``Pt-Process''. A list of recent changes can be found in the topic ``Change Log''.

Suggests parallel

LazyData no

License GPL  $(>= 2)$ 

URL <http://www.statsresearch.co.nz/dsh/sslib/>

NeedsCompilation no

Repository CRAN

Date/Publication 2017-11-16 21:50:15 UTC

## R topics documented:

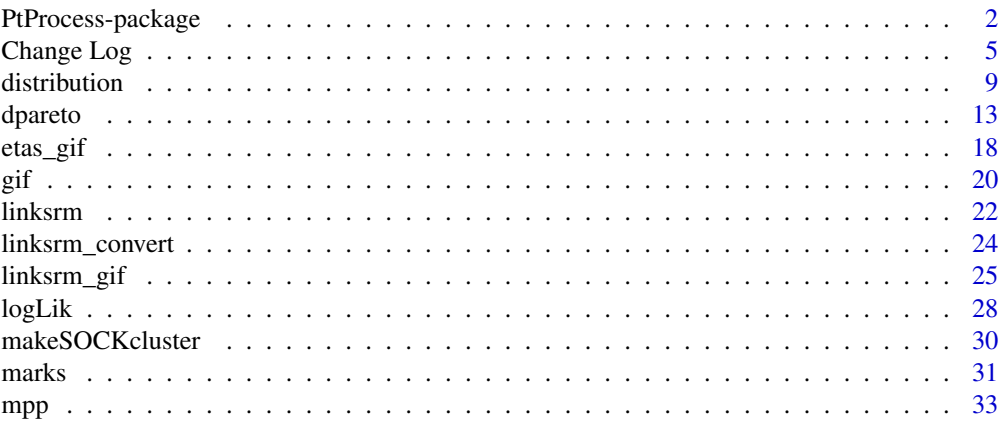

## <span id="page-1-0"></span>2 PtProcess-package

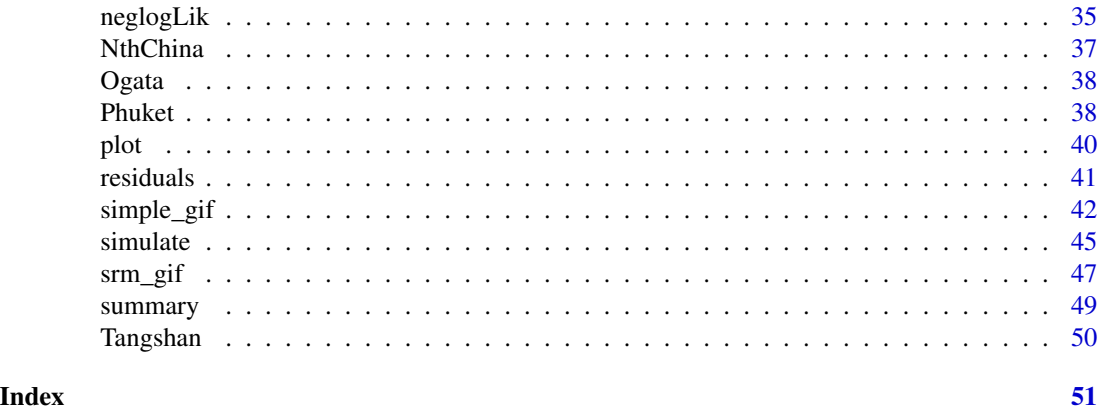

PtProcess-package *Overview of PtProcess Package*

#### <span id="page-1-1"></span>Description

This topic gives an introductory overview to the package **PtProcess**. Links are given to follow up topics where more detail can be found.

## Introduction

This package contains routines for the fitting of *time dependent* point process models, particularly marked processes with "jumps". These models have particular application to earthquake data. A detailed theoretical background to these and other point process models can be found in Daley  $\&$ Vere-Jones (2003, 2008). An overview of the package structure is given by Harte (2010).

The direction of the development of the package has been influenced by our research on the application of point process models to seismology. The package was originally written for S-PLUS, being part of the Statistical Seismology Library (Harte, 1998; Brownrigg & Harte, 2005). The package ptproc by Peng (2002, 2003) analyses multi-dimensional point process models, and the package spatstat by Baddeley et al (2005, 2005a, 2008) analyses spatial point processes.

*The topic* [Changes](#page-4-1) *lists recent changes made to the package. Version 3 of the package has some major changes from Version 2, and code for Version 2 will not work in Version 3 without modification. Some examples giving the old code and the required new code are given in the topic* [Changes](#page-4-1)*. Changes made in Version 3 enable one to fit a more general class of model.*

#### Classes of Point Process Models Analysed

The classes of models currently fitted by the package are listed below. Each are defined within an object that contains the data, current parameter values, and other model characteristics.

- Marked Point Process Model: is described under the topic [mpp](#page-32-1). This model can be simulated or fitted to data by defining the required model structure within an object of class ["mpp"](#page-32-1).
- Linked Stress Release Model: is described under the topic [linksrm](#page-21-1). This model is slightly peculiar, and doesn't fit naturally in the mpp framework.

## <span id="page-2-0"></span>PtProcess-package 3

#### Main Tasks Performed by the Package

The main tasks performed by the package are listed below. These can be achieved by calling the appropriate generic function.

Simulation: can be performed by the function [simulate](#page-44-1).

Parameter Estimation: can be achieved by using the function [neglogLik](#page-34-1).

Model Residuals: can be calculated with the function [residuals](#page-40-1).

Model Summary: can be extracted with the function [summary](#page-48-1).

Log-Likelihood: can be calculated with the function [logLik](#page-27-1).

Ground Intensity Plot: can be performed by the function [plot](#page-39-1).

The method function conforms to the following naming convention, for example, the function [logLik.mpp](#page-27-2) provides the method to calculate the log-likelihood for [mpp](#page-32-1) objects. The function code can be viewed by entering PtProcess:::logLik.mpp on the R command line.

If you want to modify such a function, [dump](#page-0-0) the code to your local directory, modify in a text editor, then use [source](#page-0-0) at the beginning of your program script, but after library(PtProcess). Your modified version will then be used in preference to the version in the **PtProcess** package.

#### Organisation of Topics in the Package

Cited References: anywhere in the manual are only listed within this topic.

General Documentation: topics summarising general structure are indexed under the keyword "documentation" in the Index.

## Acknowledgements

The package is based on an S-PLUS package which was commenced at Victoria University of Wellington in 1996. Contributions and suggestions have been made by many, including: Mark Bebbington, Ray Brownrigg, Edwin Choi, Robert Davies, Michael Eglinton, Dongfeng Li, Li Ma, Alistair Merrifield, Andrew Tokeley, David Vere-Jones, Wenzheng Yang, Leon Young, Irina Zhdanova and Jiancang Zhuang.

## References

Aalen, O.O. & Hoem, J.M. (1978). Random time changes for multivariate counting processes. *Scandinavian Journal of Statistics* 5, 81–101. doi: [10.1080/03461238.1978.10419480](http://doi.org/10.1080/03461238.1978.10419480)

Baddeley, A. (2008). *Open source software for spatial statistics.* URL: [http://www.spatstat.](http://www.spatstat.org/) [org/](http://www.spatstat.org/).

Baddeley, A. & Turner, R. (2005). Spatstat: an R package for analyzing spatial point patterns. *Journal of Statistical Software* 12(6), 1–42. doi: [10.18637/jss.v012.i06](http://doi.org/10.18637/jss.v012.i06)

Baddeley, A.; Turner, R.; Moller, J. & Hazelton, M. (2005a). Residual analysis for spatial point processes (with discussion). *J. R. Statist. Soc. B* 67(5), 617–666. doi: [10.1111/j.14679868.2005.00519.x](http://doi.org/10.1111/j.1467-9868.2005.00519.x)

Bebbington, M.S. & Harte, D.S. (2001). On the statistics of the linked stress release model. *Journal of Applied Probability* 38A, 176–187. doi: [10.1239/jap/1085496600](http://doi.org/10.1239/jap/1085496600)

Bebbington, M.S. & Harte, D.S. (2003). The linked stress release model for spatio-temporal seismicity: formulations, procedures and applications. *Geophysical Journal International* 154, 925– 946. doi: [10.1046/j.1365246X.2003.02015.x](http://doi.org/10.1046/j.1365-246X.2003.02015.x)

Brownrigg, R. & Harte, D.S. (2005). Using R for statistical seismology. R *News* 5(1), 31–35. URL: [https://cran.r-project.org/doc/Rnews/Rnews\\_2005-1.pdf](https://cran.r-project.org/doc/Rnews/Rnews_2005-1.pdf).

Daley, D.J. & Vere-Jones, D. (2003). *An Introduction to the Theory of Point Processes. Volume I: Elementary Theory and Methods. Second Edition.* Springer-Verlag, New York. doi: [10.1007/](http://doi.org/10.1007/b97277) [b97277](http://doi.org/10.1007/b97277)

Daley, D.J. & Vere-Jones, D. (2008). *An Introduction to the Theory of Point Processes. Volume II: General Theory and Structure. Second Edition.* Springer-Verlag, New York. doi: [10.1007/9780-](http://doi.org/10.1007/978-0-387-49835-5) [387498355](http://doi.org/10.1007/978-0-387-49835-5)

Harte, D. (1998). Documentation for the Statistical Seismology Library. School of Mathematical and Computing Sciences Research Report No. 98–10 (Updated Edition June 1999), Victoria University of Wellington. (ISSN 1174–4545)

Harte, D. (2010). PtProcess: An R package for modelling marked point processes indexed by time. *Journal of Statistical Software* 35(8), 1–32. doi: [10.18637/jss.v035.i08](http://doi.org/10.18637/jss.v035.i08)

Kagan, Y. & Schoenberg, F. (2001). Estimation of the upper cutoff parameter for the tapered Pareto distribution. *Journal of Applied Probability* 38A, 158–175. doi: [10.1239/jap/1085496599](http://doi.org/10.1239/jap/1085496599)

Lewis, P.A.W. & Shedler, G.S. (1979). Simulation of nonhomogeneous Poisson processes by thinning. *Naval Research Logistics Quarterly* 26(3), 403–413. doi: [10.1002/nav.3800260304](http://doi.org/10.1002/nav.3800260304)

Ogata, Y. (1981). On Lewis' simulation method for point processes. *IEEE Transactions on Information Theory* 27(1), 23–31. doi: [10.1109/TIT.1981.1056305](http://doi.org/10.1109/TIT.1981.1056305)

Ogata, Y. (1988). Statistical models for earthquake occurrences and residual analysis for point processes. *J. Amer. Statist. Assoc.* 83(401), 9–27. doi: [10.2307/2288914](http://doi.org/10.2307/2288914)

Ogata, Y. (1998). Space-time point-process models for earthquake occurrences. *Ann. Instit. Statist. Math.* 50(2), 379–402. doi: [10.1023/A:1003403601725](http://doi.org/10.1023/A:1003403601725)

Ogata, Y. (1999). Seismicity analysis through point-process modeling: a review. *Pure and Applied Geophysics* 155, 471–507. doi: [10.1007/s000240050275](http://doi.org/10.1007/s000240050275)

Ogata, Y. & Zhuang, J.C. (2006). Space-time ETAS models and an improved extension. *Tectonophysics* 413(1-2), 13–23. doi: [10.1016/j.tecto.2005.10.016](http://doi.org/10.1016/j.tecto.2005.10.016)

Peng, R. (2002). Multi-dimensional Point Process Models. Package "ptproc", URL: [http://www.](http://www.biostat.jhsph.edu/~rpeng) [biostat.jhsph.edu/~rpeng](http://www.biostat.jhsph.edu/~rpeng).

Peng, R. (2003). Multi-dimensional point process models in R. *Journal of Statistical Software* 8(16), 1–27. doi: [10.18637/jss.v008.i16](http://doi.org/10.18637/jss.v008.i16)

Reid, H.F. (1910). The mechanism of the earthquake. In *The California Earthquake of April 18, 1906, Report of the State Earthquake Investigation Commission* 2, 16–28. Carnegie Institute of Washington, Washington D.C.

Utsu, T. and Ogata, Y. (1997). Statistical analysis of seismicity. In: *Algorithms for Earthquake Statistics and Prediction* (Edited by: J.H. Healy, V.I. Keilis-Borok and W.H.K. Lee), pp 13–94. IASPEI, Menlo Park CA.

Vere-Jones, D. (1978). Earthquake prediction - a statistician's view. *Journal of Physics of the Earth* 26, 129–146. doi: [10.4294/jpe1952.26.129](http://doi.org/10.4294/jpe1952.26.129)

## <span id="page-4-0"></span>Change Log 5

Vere-Jones, D.; Robinson, R. & Yang, W. (2001). Remarks on the accelerated moment release model: problems of model formulation, simulation and estimation. *Geophysical Journal International* 144(3), 517–531. doi: [10.1046/j.1365246x.2001.01348.x](http://doi.org/10.1046/j.1365-246x.2001.01348.x)

Zheng, X.-G. & Vere-Jones, D. (1991). Application of stress release models to historical earthquakes from North China. *Pure and Applied Geophysics* 135(4), 559–576. doi: [10.1007/BF01772406](http://doi.org/10.1007/BF01772406)

Zhuang, J.C. (2006). Second-order residual analysis of spatiotemporal point processes and applications in model evaluation. *J. R. Statist. Soc. B* 68(4), 635–653. doi: [10.1111/j.14679868.2006.00559.x](http://doi.org/10.1111/j.1467-9868.2006.00559.x)

Change Log *Changes Made to the Package*

#### <span id="page-4-1"></span>**Description**

This page contains a listing of recent changes made to functions, and known general problems.

## Recent Changes

- 1. Version 3 contains major changes, and code that worked in Version 2 will no longer work in Version 3. The models included in Version 2 are also contained in Version 3, but the framework has been extended so that the original models can now contain a variety of mark distributions. This has been achieved by giving a more general structure and utilising the object orientated aspects of the R language. *Examples are given below that show how models were defined in Version 2 and how the corresponding models are now defined in Version 3.* (28 Apr 2008)
- 2. Naming changes to the  $\star$ , cif functions. In Version 2, these were referred to as "conditional" intensity functions", which is really a slightly more general class. In keeping with Daley  $\&$ Vere-Jones (2003) we now call them ground intensity functions, with a suffix of "gif". Further, the dot has been replaced by an underscore, e.g. etas.cif to etas\_gif. This is to lessen the possibility of future conflicts with object orientated naming conventions in the R language. (28 Apr 2008)
- 3. Arguments eval.pts and t.plus in the ground intensity functions have been renamed to evalpts and tplus, respectively. This is to lessen the possibility of future conflicts with object orientated naming conventions in the R language. (28 Apr 2008)
- 4. [logLik](#page-27-1): the log-likelihood calculated in package Versions before Version 3 did not have the sum over the mark density term (see topic [logLik](#page-27-1), under "Details"). This term can also be excluded in this Version of the package by placing NULL for the mark density in the [mpp](#page-32-1) object, see example below. (28 Apr 2008)
- 5. Version 2 had a framework to assign prior densities to the estimated parameters. This has not been retained in Version 3. However, some of the features like holding a parameter at a fixed value, and restricting it to an open or closed interval can be achieved in Version 3; see [neglogLik](#page-34-1) for further details. (28 Apr 2008)
- 6. [neglogLik](#page-34-1): the format of this function has been changed to be consistent with that in package HiddenMarkov. Argument updatep renamed as pmap. (07 Aug 2008)
- 7. [simulate](#page-44-1): manual page revised to include more information about controlling the length of the simulated series. (18 Nov 2008)
- <span id="page-5-0"></span>8. [mpp](#page-32-1): example modified due to warning messages caused by negative  $\lambda_a(t|\mathcal{H}_t)$ . (18 Nov 2008)
- 9. [marks](#page-30-1): manual page revised to include more information. (18 Nov 2008)
- 10. [mpp](#page-32-1): fuller description to argument marks on manual page. (19 Nov 2008)
- 11. [Phuket](#page-37-1): new dataset added. (4 Dec 2008)
- 12. [linksrm\\_gif](#page-24-1), [marks](#page-30-1): remove some LaTeX specific formatting to be compatible with R 2.9.0. (26 Jan 2009)
- 13. [Phuket](#page-37-1): clarify magnitude scale used in the dataset. (11 Jul 2009)
- 14. Attribute type is no longer required on the [gif](#page-19-1) functions, removed. (7 Oct 2009)
- 15. [logLik](#page-27-1), [neglogLik](#page-34-1): Parallel processing support, using package snow, has been added. (8 Oct 2009)
- 16. [plot](#page-39-1): Correct hyperlink to generic plot function. (10 Oct 2009)
- 17. etas\_normal0: New function. Test version of a spatial ETAS conditional intensity function. (12 Oct 2009)
- 18. [logLik](#page-27-1): Fixed bug when using parallel processing on only two nodes. (22 Oct 2009)
- 19. Tidied HTML representation of equations in manual pages. Removal of "synopsis" on manual pages of functions with multiple forms of usage. (26 Jan 2010)
- 20. [logLik.mpp](#page-27-2), [summary.mpp](#page-48-2): Changed to [inherits](#page-0-0) to determine class. (27 Jan 2010)
- 21. [Phuket](#page-37-1): Additional data, until the beginning of 2009, have been added. The magnitude is now the maximum of the body wave and surface wave magnitudes,  $m_b$  and  $M_s$ , respectively. Earlier it was simply  $m_b$ . (01 Feb 2010)
- 22. [simulate.linksrm](#page-44-2), [simulate.mpp](#page-44-2), [logLik.mpp](#page-27-2): Inconsistency in nomenclature between "mark" and "marks", will standardise on the plural. (07 May 2010)
- 23. [simulate.mpp](#page-44-2): Two bugs: use  $\leq$  (data[, "time"]  $\leq$  TT[1]) changed to use  $\leq$  (data[, "time"]  $\leq$  TT[1]), and else data <- data[use, c("time", "magnitude")] changed to else data <- data[use, ]. (18 Jun 2010)
- 24. etas\_normal0: Errors in some terms involving beta. (18 Jun 2010)
- 25. Minor citation and reference inclusion changes to manual pages. (19 Jul 2010)
- 26. [simulate.mpp](#page-44-2): Bug fix on 18 June 2010 induced another bug; data <- rbind(data, newevent) changed to data <- rbind(data[, names(newevent)], newevent). (11 Dec 2010)
- 27. Implement very basic NAMESPACE. (5 Nov 2011)
- 28. List functions explicitly in NAMESPACE; "LazyData: no" and "ZipData: no" in DE-SCRIPTION file. (9 Dec 2011)
- 29. [logLik.mpp](#page-27-2): Enable one to specify the relative CPU speeds of the nodes when parallel processing. (9 Dec 2011)
- 30. [mpp](#page-32-1) and etas\_normal0: Restrict the number of iterations in examples on manual pages to minimise time during package checks. (13 Dec 2011)
- 31. [residuals](#page-40-1) and [linksrm](#page-21-1): Include example using cusum of residuals on manual page. (15 Dec 2011)
- 32. [dpareto](#page-12-1), [dtappareto](#page-12-2), [ltappareto](#page-12-2) (etc): Include parameter consistency checks. (6 Jan 2014)

## <span id="page-6-0"></span>Change Log 7

- 33. [etas\\_gif](#page-17-1): Documentation example error: marks=list(rmagn\_mark, rmagn\_mark) should be marks=list(dmagn\_mark, NULL). (23 Jan 2014)
- 34. linksrm1\_gif: Function deleted, alternative discussed on manual page of [linksrm\\_gif](#page-24-1). (19 Mar 2014)
- 35. Correct html problem in 'inst/doc/index.html'. (14 Aug 2014)
- 36. [logLik.mpp](#page-27-2): Call to clusterApply changed to snow::clusterApply. (20 Aug 2014)
- 37. [logLik.mpp](#page-27-2): The package snow has been superseded by parallel. Change snow to parallel, also in file 'DESCRIPTION'. (15 Oct 2014)
- 38. [makeSOCKcluster](#page-29-1): This function is in snow but not in parallel. This function points to the closest eqivalent in parallel, [makePSOCKcluster](#page-0-0). [makeSOCKcluster](#page-29-1) will eventually become deprecated. Was added to the export list in file 'NAMESPACE' too. (15 Oct 2014)
- 39. [logLik.mpp](#page-27-2), [neglogLik](#page-34-1): Update consistent with changes from snow to parallel. (17 Oct 2014)
- 40. [logLik.mpp](#page-27-2): Change require(parallel) to requireNamespace("parallel"). (21 Jan 2015)
- 41. Added to NAMESPACE: importFrom(graphics, plot) importFrom(stats, dexp, integrate, logLik, pnorm, qexp, rexp, runif, simulate, ts) (03 Jul 2015)
- 42. [PtProcess](#page-1-1): Add DOI to some references, rename topic to appear first in table of contents. (16 Oct 2015)
- 43. [plot.mpp](#page-39-2): Activate argument ylim. (17 Aug 2016)
- 44. etas\_normal0: This has been removed. Adding a spatial dimension requires more generality in other package functions like  $logLink \, mpp$ . For a reasonable amount of generality, it requires the addition of new model class, currently under development. (01 Sep 2016)
- 45. [simulate.mpp](#page-44-2): Did not allow argument marks = list(NULL, NULL) in [mpp](#page-32-1) object. simulate.mpp now tests to see if NULL marks. (17 Nov 2017)
- 46. [fourier\\_gif](#page-41-1): Example added on manual page with NULL marks. (17 Nov 2017)

#### Future Development

- 1. Currently spatial versions of the ETAS model are being written and tested.
- 2. In the model object, allow one to alternatively specify the name of the gif function.
- 3. Function [linksrm\\_gif](#page-24-1): Use of St1 and St2. Is there a tidier way? Also utilise this feature in [srm\\_gif](#page-46-1).
- 4. Want a generic function, possibly called forecast, to produce probability forecasts. This would be based on simulating empirical probability distributions.
- 5. Want a function like [linksrm\\_convert](#page-23-1) to map between the two main parametrisations of the ETAS model.
- 6. Add general forms of the truncated exponential and gamma distributions as marks for the magnitude of the event.
- 7. A tidy way to pass the values of the gif function into the mark distributions, if required.

## <span id="page-7-0"></span>References

Cited references are listed on the [PtProcess](#page-1-1) manual page.

## Examples

```
# SRM: magnitude is iid exponential with bvalue=1
# simulate and calculate the log-likelihood
TT < -c(0, 1000)bvalue \leq -1params <- c(-1.5, 0.01, 0.8, bvalue*log(10))
# --- Old Method ---
# x <- pp.sim(NULL, params[1:3], srm.cif, TT, seed=5, magn.sim=1)
# print(pp.LL(x, srm.cif, params[1:3], TT))
# [1] -601.3941
# --- New Method, no mark density ---
x1 <- mpp(data=NULL,
          gif=srm_gif,
         marks=list(NULL, rexp_mark),
         params=params,
          gmap=expression(params[1:3]),
         mmap=expression(params[4]),
         TT=TT)
x1 \leftarrow simulate(x1, seed=5)
print(logLik(x1))
# An advantage of the object orientated format is that it
# simplifies further analysis, e.g. plot intensity function:
plot(x1)
# plot the residual process:
plot(residuals(x1))
#---------------------------------------------------
# SRM: magnitude is iid exponential with bvalue=1
# simulate then estimate parameters from data
# --- Old Method ---
# TT <- c(0, 1000)
# bvalue <- 1
# params <- c(-2.5, 0.01, 0.8)
#
# x <- pp.sim(NULL, params, srm.cif, TT, seed=5, magn.sim=1)
#
# posterior <- make.posterior(x, srm.cif, TT)
#
# neg.posterior <- function(params){
# x <- -posterior(params)
# if (is.infinite(x) | is.na(x)) return(1e15)
# else return(x)
# }
```
#### <span id="page-8-0"></span>distribution 9

```
#
# z <- nlm(neg.posterior, params, typsize=abs(params),
# iterlim=1000, print.level=2)
#
# print(z$estimate)
# [1] -2.83900091 0.01242595 0.78880647
# --- New Method, no mark density ---
# maximise only SRM parameters (like old method)
TT <- c(0, 1000)
bvalue <- 1
params <- c(-2.5, 0.01, 0.8, bvalue*log(10))
x1 <- mpp(data=NULL,
         gif=srm_gif,
         marks=list(dexp_mark, rexp_mark),
          params=params,
          gmap=expression(params[1:3]),
         mmap=expression(params[4]),
          TT=TT)
# note that dexp_mark above is not used below
# and could alternatively be replaced by NULL
x1 <- simulate(x1, seed=5)
# maximise only SRM parameters
onlysrm <- function(y, p){
    # maps srm parameters into model object
    # the exp rate for magnitudes is unchanged
   y$params[1:3] <- p
    return(y)
}
params <- c(-2.5, 0.01, 0.8)
z1 <- nlm(neglogLik, params, object=x1, pmap=onlysrm,
          print.level=2, iterlim=500, typsize=abs(params))
print(z1$estimate)
```
<span id="page-8-1"></span>distribution *General Notes on Distribution Fitting*

#### Description

This page contains general notes about fitting probability distributions to datasets.

#### Details

We give examples of how the maximum likelihood parameters can be estimated using standard optimisation routines provided in the R software ( $nlm$  and  $optim$ ). We simply numerically maximise the sum of the logarithms of the density evaluated at each of the data points, i.e. log-likelihood function. In fact, by default, the two mentioned optimizers find the *minimum*, and hence we minimise the negative log-likelihood function.

Both optimization routines require initial starting values. The optimisation function [optim](#page-0-0) uses a grid search technique, and is therefore more robust to poor starting values. The function [nlm](#page-0-0) uses derivatives and the Hessian to determine the size and direction of the next step, which is generally more sensitive to poor initial values, but faster in the neighbourhood of the solution. One possible strategy is to start with [optim](#page-0-0) and then use its solution as a starting value for [nlm](#page-0-0). This is done below in the example for the tapered Pareto distribution.

The function [nlm](#page-0-0) numerically calculates the Hessian and derivatives, by default. If the surface is very flat, the numerical error involved may be larger in size than the actual gradient. In this case the process will work better if analytic derivatives are supplied. This is done in the tapered Pareto example below. Alternatively, one could simply use the Newton-Raphson algorithm (again, see the tapered Pareto example below).

We also show that parameters can be constrained to be positive (or negative) by transforming the parameters with the exponential function during the maximisation procedure. Similarly, parameters can be restricted to a finite interval by using a modified logit transform during the maximisation procedure. The advantage of using these transformations is that the entire real line is mapped onto the positive real line or the required finite interval, respectively; and further, they are differentiable and monotonic. This eliminates the "hard" boundaries which are sometimes enforced by using a penalty function when the estimation procedure strays into the forbidden region. The addition of such penalty functions causes the function that is being optimised to be non-differentiable at the boundaries, which can cause considerable problems with the optimisation routines.

## Examples

```
Random number generation method
RNGkind("Mersenne-Twister", "Inversion")
set.seed(5)
#--------------------------------------------
# Exponential Distribution
# simulate a sample
p \le -1x <- rexp(n=1000, rate=p)
# Transform to a log scale so that -infty < log(p) < infty.
# Hence no hard boundary, and p > 0.
# If LL is beyond machine precision, LL <- 1e20.
neg.LL <- function(logp, data){
    x <- -sum(log(dexp(data, rate=exp(logp))))
    if (is.infinite(x)) x < -1e20return(x)
}
p0 <- 5
\log p\theta \leq \log(p\theta)z <- nlm(neg.LL, logp0, print.level=0, data=x)
```
<span id="page-9-0"></span>

#### distribution and the contract of the contract of the contract of the contract of the contract of the contract of the contract of the contract of the contract of the contract of the contract of the contract of the contract

```
print(exp(z$estimate))
# Compare to closed form solution
print(exp(z$estimate)-1/mean(x))
#--------------------------------------------
# Normal Distribution
# simulate a sample
x <- rnorm(n=1000, mean=0, sd=1)
neg.LL <- function(p, data){
   x \le -sum(log(dnorm(data, mean=p[1], sd=exp(p[2])))if (is.infinite(x)) x < -1e20return(x)
}
p0 \leftarrow c(2, \log(2))z <- nlm(neg.LL, p0, print.level=0, data=x)
p1 <- c(z$estimate[1], exp(z$estimate[2]))
print(p1)
# Compare to closed form solution
print(p1 - c(mean(x), sd(x)))#--------------------------------------------
# Gamma Distribution
# shape > 0 and rate > 0# use exponential function to ensure above constraints
# simulate a sample
x <- rgamma(n=2000, shape=1, rate=5)
neg.LL <- function(p, data){
   # give unreasonable values a very high neg LL, i.e. low LL
   if (any(exp(p) > 1e15)) x <- 1e15
   else{
       x <- -sum(log(dgamma(data, shape=exp(p[1]), rate=exp(p[2]))))
       if (is.infinite(x)) x \leftarrow 1e15}
   return(x)
}
p0 \leq -c(2, 2)z <- optim(p0, neg.LL, data=x)
print(exp(z$par))
z <- nlm(neg.LL, p0, print.level=0, data=x)
print(exp(z$estimate))
#--------------------------------------------
# Beta Distribution
# shape1 > 0 and shape2 > 0
```

```
# use exponential function to ensure above constraints
# simulate a sample
x \le - rbeta(n=5000, shape1=0.5, shape2=0.2)
# exclude those where x=0
x \le -x[x!=1]neg.LL <- function(p, data)
   -sum(log(dbeta(data, shape1=exp(p[1]), shape2=exp(p[2]))))
p0 \leftarrow \log(c(0.1, 0.1))z <- optim(p0, neg.LL, data=x)
print(exp(z$par))
z <- nlm(neg.LL, p0, typsize=c(0.01, 0.01), print.level=0, data=x)
print(exp(z$estimate))
#--------------------------------------------
# Weibull Distribution
# shape > 0 and scale > 0
# use exponential function to ensure above constraints
# simulate a sample
x \le rweibull(n=2000, shape=2, scale=1)
neg.LL <- function(p, data)
   -sum(log(dweibull(data, shape=exp(p[1]), scale=exp(p[2]))))
p0 <- log(c(0.1, 0.1))
z <- optim(p0, neg.LL, data=x)
print(exp(z$par))
#--------------------------------------------
# Pareto Distribution
# lambda > 0
# Use exponential function to enforce constraint
# simulate a sample
x <- rpareto(n=2000, lambda=2, a=1)
neg.LL <- function(p, data){
   # give unreasonable values a very high neg LL, i.e. low LL
    if (exp(p) > 1e15) x <- 1e15
   else x <- -sum(log(dpareto(data, lambda=exp(p), a=1)))
   if (is.infinite(x)) x \leftarrow 1e15return(x)
}
p0 <- log(0.1)
z <- nlm(neg.LL, p0, print.level=0, data=x)
print(exp(z$estimate))
```
#### <span id="page-12-0"></span>dpareto and 13

```
#--------------------------------------------
# Tapered Pareto Distribution
# lambda > 0 and theta > 0
# simulate a sample
x \le- rtappareto(n=2000, lambda=2, theta=4, a=1)
neg.LL <- function(p, data){
   x <- -ltappareto(data, lambda=p[1], theta=p[2], a=1)
   attr(x, "gradient") <- -attr(x, "gradient")
   attr(x, "hessian") \leq -attr(x, "hessian")
    return(x)
}
# use optim to get approx initial value
p0 <- c(3, 5)
z1 <- optim(p0, neg.LL, data=x)
p1 <- z1$par
print(p1)
print(neg.LL(p1, x))
# nlm with analytic gradient and hessian
z2 <- nlm(neg.LL, p1, data=x, hessian=TRUE)
p2 <- z2$estimate
print(z2)
# Newton Raphson Method
p3 <- p1
iter <- 0
repeat{
   LL <- ltappareto(data=x, lambda=p3[1], theta=p3[2], a=1)
    p3 <- p3 - as.numeric(solve(attr(LL,"hessian")) %*%
                 matrix(attr(LL,"gradient"), ncol=1))
    iter <- iter + 1
    if ((max(abs(attr(LL,"gradient"))) < 1e-8) |
        (iter > 100)) break
}
print(iter)
print(LL)
print(p3)
```
<span id="page-12-1"></span>dpareto *Pareto and Tapered Pareto Distributions*

#### <span id="page-12-2"></span>Description

Density, cumulative probability, quantiles and random number generation for the Pareto and tapered Pareto distributions with shape parameter  $\lambda$ , tapering parameter  $\theta$  and range  $a \leq x < \infty$ ; and loglikelihood of the tapered Pareto distribution.

## Usage

```
dpareto(x, lambda, a, log=FALSE)
ppareto(q, lambda, a, lower.tail=TRUE, log.p=FALSE)
qpareto(p, lambda, a, lower.tail=TRUE, log.p=FALSE)
rpareto(n, lambda, a)
dtappareto(x, lambda, theta, a, log=FALSE)
ltappareto(data, lambda, theta, a)
ptappareto(q, lambda, theta, a, lower.tail=TRUE, log.p=FALSE)
qtappareto(p, lambda, theta, a, lower.tail=TRUE, log.p=FALSE,
           tol=1e-8)rtappareto(n, lambda, theta, a)
```
ltappareto(data, lambda, theta, a)

## Arguments

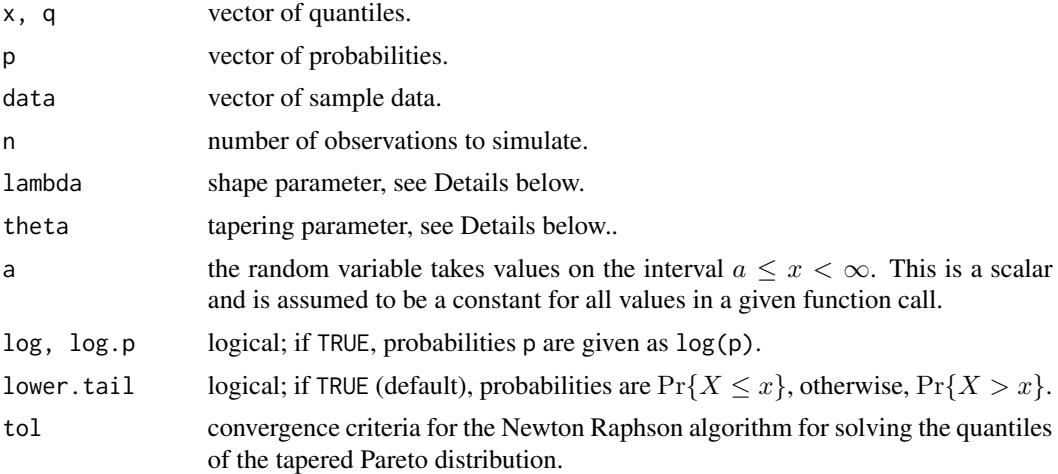

## Details

For all functions except ltappareto, arguments lambda and theta can either be scalars or vectors of the same length as x, p, or q. If a scalar, then this value is assumed to hold over all cases. If a vector, then the values are assumed to have a one to one relationship with the values in x, p, or q. The argument a is a scalar.

In the case of ltappareto, all data are assumed to be drawn from the same distribution and hence lambda, theta and a are all scalars.

Let Y be an exponential random variable with parameter  $\lambda > 0$ . Then the distribution function of Y is

$$
F_Y(y) = \Pr\{Y < y\} = 1 - \exp(-\lambda y),
$$

and the density function is

$$
f_Y(y) = \lambda \exp(-\lambda y).
$$

Further, the mean and variance of the distribution of Y is  $1/\lambda$  and  $1/\lambda^2$ , respectively.

dpareto and 15

Now transform  $Y$  as

$$
X = a \exp(Y),
$$

where  $a > 0$ . Then X is a Pareto random variable with shape parameter  $\lambda$  and distribution function

$$
F_X(x) = \Pr\{X < x\} = 1 - \left(\frac{a}{x}\right)^{\lambda},
$$

where  $a \leq x < \infty$ , and density function

$$
f_X(x) = \frac{\lambda}{a} \left(\frac{a}{x}\right)^{\lambda + 1}.
$$

We simulate the Pareto deviates by generating exponential deviates, and then transforming as described above.

As above, let X be Pareto with shape parameter  $\lambda$ , and define  $W - a$  to be exponential with parameter  $1/\theta$ , i.e.

$$
\Pr\{X > x\} = \left(\frac{a}{x}\right)^{\lambda}
$$

and

$$
\Pr\{W > w\} = \exp\left(\frac{a - w}{\theta}\right),\,
$$

where  $a \leq w < \infty$ . Say we sample one independent value from each of the distributions X and W, then

$$
\Pr\{X > z \& W > z\} = \Pr\{X > z\} \Pr\{W > z\} = \left(\frac{a}{z}\right)^{\lambda} \exp\left(\frac{a-z}{\theta}\right).
$$

We say that  $Z$  has a tapered Pareto distribution if it has the above distribution, i.e.

$$
F_Z(z) = \Pr\{Z < z\} = 1 - \left(\frac{a}{z}\right)^{\lambda} \exp\left(\frac{a-z}{\theta}\right).
$$

The above relationship shows that a tapered Pareto deviate can be simulated by generating independent values of X and W, and then letting  $Z = \min(X, W)$ . This minimum has the effect of "tapering" the tail of the Pareto distribution.

The tapered Pareto variable  $Z$  has density

$$
f_Z(z) = \left(\frac{\lambda}{z} + \frac{1}{\theta}\right) \left(\frac{a}{z}\right)^{\lambda} \exp\left(\frac{a-z}{\theta}\right).
$$

Given a sample of data  $z_1, z_2, \dots, z_n$ , we write the log-likelihood as

$$
\log L = \sum_{i=1}^{n} \log f_Z(z_i).
$$

Hence the gradients are calculated as

$$
\frac{\partial \log L}{\partial \lambda} = \theta \sum_{i=1}^{n} \frac{1}{\lambda \theta + z_i} - \sum_{i=1}^{n} \log(z_i/a)
$$

16 degree of the contract of the contract of the contract of the contract of the contract of the contract of the contract of the contract of the contract of the contract of the contract of the contract of the contract of t

and

$$
\frac{\partial \log L}{\partial \theta} = \frac{-1}{\theta} \sum_{i=1}^{n} \frac{z_i}{\lambda \theta + z_i} - \frac{1}{\theta^2} \sum_{i=1}^{n} (a - z_i).
$$

Further, the Hessian is calculated using

$$
\frac{\partial^2 \log L}{\partial \lambda^2} = -\theta^2 \sum_{i=1}^n \frac{1}{(\lambda \theta + z_i)^2},
$$

$$
\frac{\partial^2 \log L}{\partial \theta^2} = \frac{1}{\theta^2} \sum_{i=1}^n \frac{z_i (2\lambda \theta + z_i)}{(\lambda \theta + z_i)^2} - \frac{2}{\theta^3} \sum_{i=1}^n (a - z_i),
$$

and

$$
\frac{\partial^2 \log L}{\partial \theta \, \partial \lambda} = \frac{\partial^2 \log L}{\partial \lambda \, \partial \theta} = \sum_{i=1}^n \frac{z_i}{(\lambda \theta + z_i)^2}.
$$

See the section "Seismological Context" (below), which outlines its application in Seismology.

#### Value

dpareto and dtappareto give the densities; ppareto and ptappareto give the distribution functions; qpareto and qtappareto give the quantile functions; and rpareto and rtappareto generate random deviates.

ltappareto returns the log-likelihood of a sample using the tapered Pareto distribution. It also calculates, using analytic expressions (see "Details"), the derivatives and Hessian which are attached to the log-likelihood value as the attributes "gradient" and "hessian", respectively.

## Seismological Context

The Gutenberg-Richter (GR) Law says that if we plot the base 10 logarithm of the number of events with magnitude greater than  $M$  (vertical axis) against  $M$  (horizontal axis), there should be a straight line. This is equivalent to magnitudes having an exponential distribution.

Assume that the magnitude cutoff is  $M_0$ , and let  $Y = M - M_0$ . Given that Y has an exponential distribution with parameter  $\lambda$ , it follows that

$$
\log_{10} (1 - F_Y(y)) = \frac{-\lambda y}{\log_e 10}.
$$

The coefficient  $\lambda/(\log_e 10)$  is often referred to as the b-value, and its negative value is the slope of the line in the GR plot.

Now define  $S$  as

$$
S = 10^{\gamma(M - M_0)} = 10^{\gamma Y}
$$

.

When  $\gamma = 0.75$ , S is the "stress"; and when  $\gamma = 1.5$ , S is the "seismic moment". Still assuming that Y is exponential with parameter  $\lambda$ , then  $Y \gamma \log_e 10$  is also exponential with parameter  $\lambda/(\gamma \log_e 10)$ . Hence, by noting that S can be rewritten as

$$
S = \exp\{Y\gamma \log_e 10\},\
$$

it is seen that S is Pareto with parameter  $\lambda/(\gamma \log_e 10)$ , and  $1 \leq S < \infty$ .

#### <span id="page-16-0"></span>dpareto the contract of the contract of the contract of the contract of the contract of the contract of the contract of the contract of the contract of the contract of the contract of the contract of the contract of the co

While the empirical distribution of magnitudes appears to follow an exponential distribution for smaller events, it provides a poor approximation for larger events. This is because it is not physically possible to have events with magnitudes much greater than about 9.5. Consequently, the tail of the Pareto distribution will also be too long. Hence the tapered Pareto distribution provides a more realistic description.

## See Also

See [dexp](#page-0-0) for the exponential distribution. Generalisations of the exponential distribution are the gamma distribution [dgamma](#page-0-0) and the Weibull distribution [dweibull](#page-0-0).

See the topic [distribution](#page-8-1) for examples of estimating parameters.

## Examples

```
# Simulate and plot histogram with density for Pareto Distribution
```

```
a0 < -2lambda0 < -2x <- rpareto(1000, lambda=lambda0, a=a0)
x0 <- seq(a0, max(x)+0.1, length=100)
hist(x, freq=FALSE, breaks=x0, xlim=range(x0),
     main="Pareto Distribution")
points(x0, dpareto(x0, lambda0, a0), type="l", col="red")
#-----------------------------------------------
# Calculate probabilities and quantiles for Pareto Distribution
a0 < -2lambda0 <- 2
prob <- ppareto(seq(a0, 8), lambda0, a0)
quan <- qpareto(prob, lambda0, a0)
print(quan)
#-----------------------------------------------
# Simulate and plot histogram with density for tapered Pareto Distribution
a0 < -2lambda0 <- 2
theta0 < -3x <- rtappareto(1000, lambda=lambda0, theta=theta0, a=a0)
x0 <- seq(a0, max(x)+0.1, length=100)
hist(x, freq=FALSE, breaks=x0, xlim=range(x0),
     main="Tapered Pareto Distribution")
points(x0, dtappareto(x0, lambda0, theta0, a0), type="l", col="red")
#-----------------------------------------------
# Calculate probabilities and quantiles for tapered Pareto Distribution
a0 < -2lambda0 < -2theta0 < -3prob <- ptappareto(seq(a0, 8), lambda0, theta0, a0)
```

```
quan <- qtappareto(prob, lambda0, theta0, a0)
print(quan)
#-----------------------------------------------
# Calculate log-likelihood for tapered Pareto Distribution
# note the Hessian and gradient attributes
a0 < -2lambda0 <- 2
theta0 < -3x <- rtappareto(1000, lambda=lambda0, theta=theta0, a=a0)
LL <- ltappareto(x, lambda=lambda0, theta=theta0, a=a0)
print(LL)
```
<span id="page-17-1"></span>etas\_gif *Ground Intensity for ETAS Model*

## Description

This function calculates the value of the ground intensity of a time-magnitude Epidemic Type Aftershock Sequence (ETAS) model. Spatial coordinates of the events are not taken into account.

## Usage

etas\_gif(data, evalpts, params, TT=NA, tplus=FALSE)

## Arguments

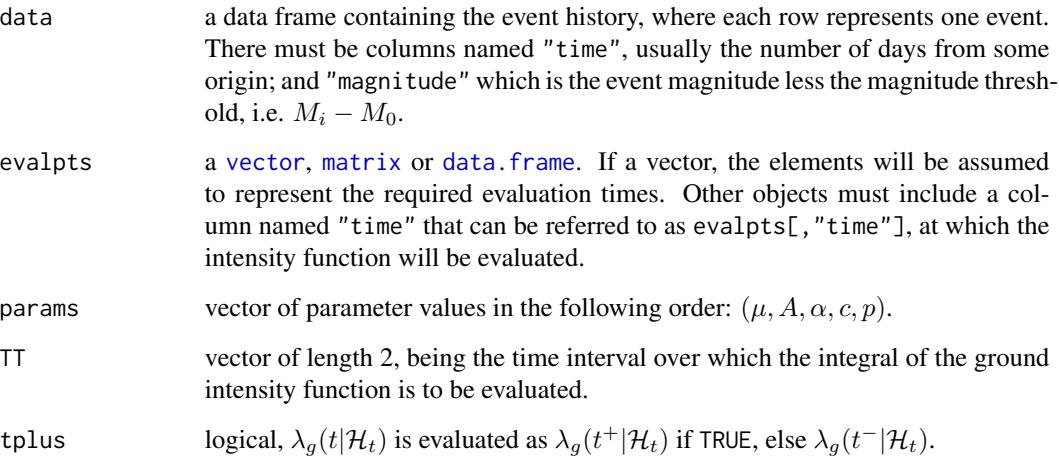

<span id="page-17-0"></span>

#### <span id="page-18-0"></span>etas\_gif 19

## Details

The ETAS model was proposed by Ogata (1988, 1998, 1999) for the modelling of earthquake mainshock-aftershock sequences. The form of the ground intensity function used here is given by

$$
\lambda_g(t|\mathcal{H}_t) = \mu + A \sum_{i:t_i < t} e^{\alpha(M_i - M_0)} \left( 1 + \frac{t - t_i}{c} \right)^{-p}
$$

where  $t_i$  denotes the event times and the summation is taken over those i such that  $t_i < t$ .

## Value

Two usages are as follows.

etas\_gif(data, evalpts, params, tplus=FALSE) etas\_gif(data, evalpts=NULL, params, TT)

The first usage returns a vector containing the values of  $\lambda_q(t)$  evaluated at the specified points. In the second usage, it returns the value of the integral.

## Function Attributes

rate is "decreasing".

## References

Cited references are listed on the [PtProcess](#page-1-1) manual page.

## See Also

General details about the structure of ground intensity functions are given in the topic [gif](#page-19-1).

## Examples

# Tangshan: ground intensity and magnitude time plots

```
data(Tangshan)
p <- c(0.007, 2.3, 0.98, 0.008, 0.94)
bvalue <- 1
TT < -c(0, 4018)x <- mpp(data=Tangshan,
         gif=etas_gif,
         marks=list(dexp_mark, NULL),
         params=p,
         gmap=expression(params),
         mmap=expression(bvalue*log(10)),
         TT=TT)
par.default <- par(mfrow=c(1,1), mar=c(5.1, 4.1, 4.1, 2.1))
par(mfrow=c(2,1), mar=c(4.1, 4.1, 0.5, 1))
```
,

```
plot(x, log=TRUE, xlab="")
plot(Tangshan$time, Tangshan$magnitude+4, type="h",
     xlim=c(0, 4018),
     xlab="Days Since 1 January 1974", ylab="Magnitude")
par(par.default)
```
## <span id="page-19-1"></span>gif *General Notes on Ground Intensity Functions*

#### Description

This page contains general notes about the required structure of ground intensity functions (including those that are not conditional on their history) to be used with this package.

## Forms of Usage

The usage of a ground intensity function takes two forms, one to evaluate the gif at specified evalpts, or to evaluate the integral of the gif on the interval TT, each shown below, respectively. gif(data, evalpts, params, tplus=FALSE) gif(data, NULL, params, TT)

## Arguments

All ground intensity functions should be defined to contain the following arguments, in the order below, even though they may not be required (see Details below).

- data a data frame containing the history of the process, denoted below as  $\mathcal{H}_t$ . It should contain all variables that are required to evaluate the gif function, though can contain others too. No history is represented as NULL.
- evalpts a object containing the values at which the gif function is to be evaluated, consistent with what is required by the gif function.
- params vector containing values of the parameters required by the gif function.
- TT vector of length 2, being the time interval over which the integral of the ground intensity function is to be evaluated.
- tplus logical,  $\lambda_g(t|\mathcal{H}_t)$  is evaluated as  $\lambda_g(t^+|\mathcal{H}_t)$  if TRUE, else  $\lambda_g(t^-|\mathcal{H}_t)$ . It is important if a "jump" occurs at  $t$ .

#### Details

Note that the gif functions not only evaluate values of  $\lambda_g(t_i|\mathcal{H}_t)$ , but also the integral. The value of the ground intensity function is returned at each time point specified in evalpts when TT==NA. If TT is not missing, the integral between TT[1] and TT[2] of the ground intensity function is calculated. In this last situation, anything assigned to the argument evalpts will have no effect.

At the moment, we have the following types of processes: those jump processes that are conditional on their history ([etas\\_gif](#page-17-1), [srm\\_gif](#page-46-1), [linksrm\\_gif](#page-24-1)), and non-homogeneous Poisson processes that <span id="page-20-0"></span>are not conditional on their history ([simple\\_gif](#page-41-2)). Another case is where we have a collection of point like "regions" (or lattice nodes), each with their own ground intensity function, but where each is also dependent on what is happening in the other regions ([linksrm\\_gif](#page-24-1)).

Functions have been given an attribute "rate", taking the values of "bounded", "decreasing" or "increasing". This is used within the simulation function [simulate.mpp](#page-44-2) which uses the thinning method. This method requires a knowledge of the maximum of  $\lambda_g(t|\mathcal{H}_t)$  in a given interval. The argument tplus is also used by the simulation routine, where it is necessary to determine the value of the intensity immediately after a simulated event.

## Value

The returned value is either  $\lambda_g(t_i|\mathcal{H}_t)$ , where the  $t_i$  are specified within evalpts; or

$$
\int \lambda_g(t|\mathcal{H}_t)dt
$$

where the limits of the integral are specified by the function argument TT.

## Function Attributes

Each function should have some of the following attributes if it is to be used in conjunction with [residuals.mpp](#page-40-2) or [simulate.mpp](#page-44-2):

rate must be specified if the default method for [simulate.mpp](#page-44-2) is to be used. Takes the values "bounded", "decreasing" or "increasing"; see Details.

regions an expression giving the number of regions; required with [linksrm\\_gif](#page-24-1).

## See Also

```
etas_gif, expfourier_gif, exppoly_gif, fourier_gif, linksrm_gif, poly_gif, simple_gif,
srm_gif
```
## Examples

- # Ogata's Data: ground intensity function
- # evaluate lambda\_g(t) at certain times

data(Ogata)

```
p <- c(0.02, 70.77, 0.47, 0.002, 1.25)
times <- sort(c(seq(0, 800, 0.5), Ogata$time))
TT < -c(0, 800)
```

```
plot(times, log(etas_gif(Ogata, times, params=p)), type="l",
     ylab=expression(paste(log, " ", lambda[g](t))),
     xlab=expression(t), xlim=TT)
```

```
# Evaluate the integral
```
- # The first form below is where the arguments are in their
- # default positions, the 2nd is where they are not, hence
- # their names must be specified

```
print(etas_gif(Ogata, NULL, p, TT))
# or
print(etas_gif(Ogata, params=p, TT=TT))
```
## <span id="page-21-1"></span>linksrm *Linked Stress Release Model Object*

## Description

Creates a point process model object with class "linksrm".

## Usage

linksrm(data, gif, marks, params, gmap, mmap, TT)

## Arguments

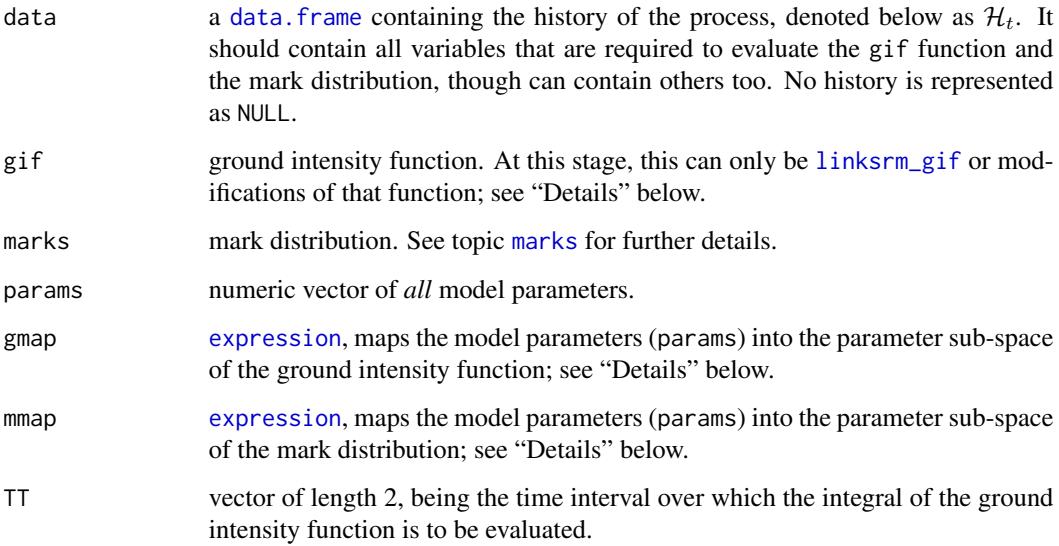

## Details

The linked stress release model has a slightly peculiar structure which makes it difficult to fit into the [mpp](#page-32-1) class. While the region should be thought of as a mark, it is completely defined by the function [linksrm\\_gif](#page-24-1), and hence from the programming perspective the region mark is really tied in with the gif function. Hence at the moment, the linked stress release model is treated as a special case. There may be other models that could be grouped into this class.

#### linksrm 23

## Examples

```
p \leftarrow c(-1.5, -1.5, 0.01, 0.03, 2, -0.5, 0.2, 1, 1*log(10), 3)TT < -c(0, 1000)rexptrunc_mark <- function(ti, data, params){
   x \leq - rexp(n=1, params[1])
   x[x > params[2]] < - params[2]names(x) <- "magnitude"
   return(x)
}
x <- linksrm(data=NULL,
             gif=linksrm_gif,
             marks=list(NULL, rexptrunc_mark),
             params=p,
             gmap=expression(params[1:8]),
             mmap=expression(params[9:10]),
             TT=TT)
x <- simulate(x, seed=5)
print(logLik(x))
# estimate parameters
temp_map \leftarrow function(y, p){
   # map only gif parameters into model object
   y$params[1:8] <- p
   return(y)
}
weight <- c(0.1, 0.1, 0.005, 0.005, 0.1, 0.1, 0.1, 0.1)
# see manual page for linksrm_gif for modifications to
# make calculations faster
# for testing, restrict to 5 iterations
z <- nlm(neglogLik, p[1:8], object=x, pmap=temp_map,
         hessian=TRUE, gradtol=1e-08, steptol=1e-10,
         print.level=2, iterlim=5, typsize=weight)
param.names <- c("a1", "a2", "b1", "b2", "c11", "c12", "c21", "c22")
param.est <- cbind(p[1:8], z$estimate, sqrt(diag(solve(z$hessian))))
dimnames(param.est) <- list(param.names,
                            c("Actual", "Estimate", "StdErr"))
print(param.est)
# place parameter estimates into model object
x <- temp_map(x, z$estimate)
# plot ground intensity function
par.default <- par(mfrow=c(2,1), mar=c(4.1, 4.1, 0.5, 1))
x$gif <- linksrm_gif
plot(x, 1, xlabel"')
```

```
plot(x, 2)
par(par.default)
# plot "residuals" for each region
tau \leftarrow residuals(x)par(mfrow=c(2,1))
for (i in 1:2){
   plot(tau[[i]], ylab="Transformed Time",
         xlab="Event Number", main=paste("Region", i))
    abline(a=0, b=1, lty=2, col="red")
}
# plot cusum of "residuals" for each region
for (i in 1:2){
   plot(tau[[i]] - 1:length(tau[[i]]), ylab="Cusum of Transformed Time",
         xlab="Event Number", main=paste("Region", i))
    abline(h=0, lty=2, col="red")
}
par(mfrow=c(1,1))
```
<span id="page-23-1"></span>linksrm\_convert *Parameter Conversion for Linked Stress Release Model*

#### Description

Converts parameter values between two different parameterisations (described in Details below) of the linked stress release model.

## Usage

linksrm\_convert(params, abc=TRUE)

## Arguments

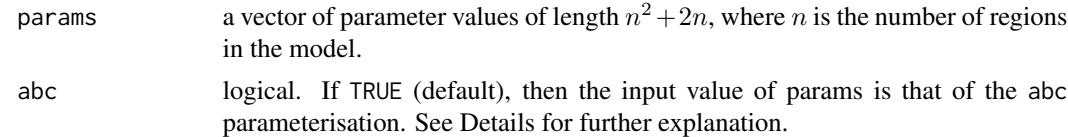

#### Details

If abc  $=$  TRUE, the conditional intensity for the *i*th region is assumed to have the form

$$
\lambda_g(t, i | \mathcal{H}_t) = \exp \left\{ a_i + b_i \left[ t - \sum_{j=1}^n c_{ij} S_j(t) \right] \right\}
$$

with params =  $(a_1, \dots, a_n, b_1, \dots, b_n, c_{11}, c_{12}, c_{13}, \dots, c_{nn}).$ 

<span id="page-23-0"></span>

<span id="page-24-0"></span>If abc  $==$  FALSE, the conditional intensity for the *i*th region is assumed to have the form

$$
\lambda_g(t, i | \mathcal{H}_t) = \exp \left\{ \alpha_i + \nu_i \left[ \rho_i t - \sum_{j=1}^n \theta_{ij} S_j(t) \right] \right\}
$$

where  $\theta_{ii} = 1$  for all  $i, n = \sqrt{\text{length}(\text{params}) + 1} - 1$ , and params

$$
= (\alpha_1, \cdots, \alpha_n, \nu_1, \cdots, \nu_n, \rho_1, \cdots, \rho_n, \theta_{12}, \theta_{13}, \cdots, \theta_{1n}, \theta_{21}, \theta_{23}, \cdots, \theta_{n,n-1}).
$$

## Value

A list object with the following components is returned:

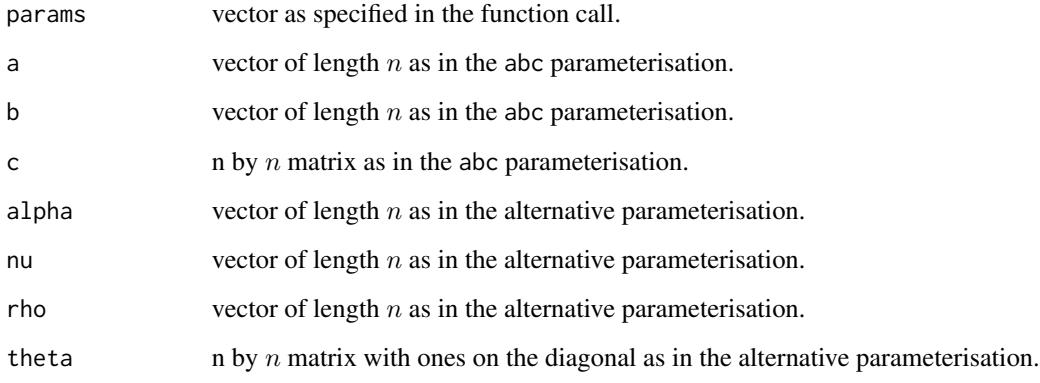

## See Also

[linksrm\\_gif](#page-24-1)

<span id="page-24-1"></span>linksrm\_gif *Ground Intensity for Linked Stress Release Model*

## Description

Calculates the value of the ground intensity of a Linked Stress Release Model (LSRM). This model allows for multiple linked regions, where the stress can be transferred between the regions.

## Usage

linksrm\_gif(data, evalpts, params, TT=NA, tplus=FALSE, eta=0.75)

## <span id="page-25-0"></span>Arguments

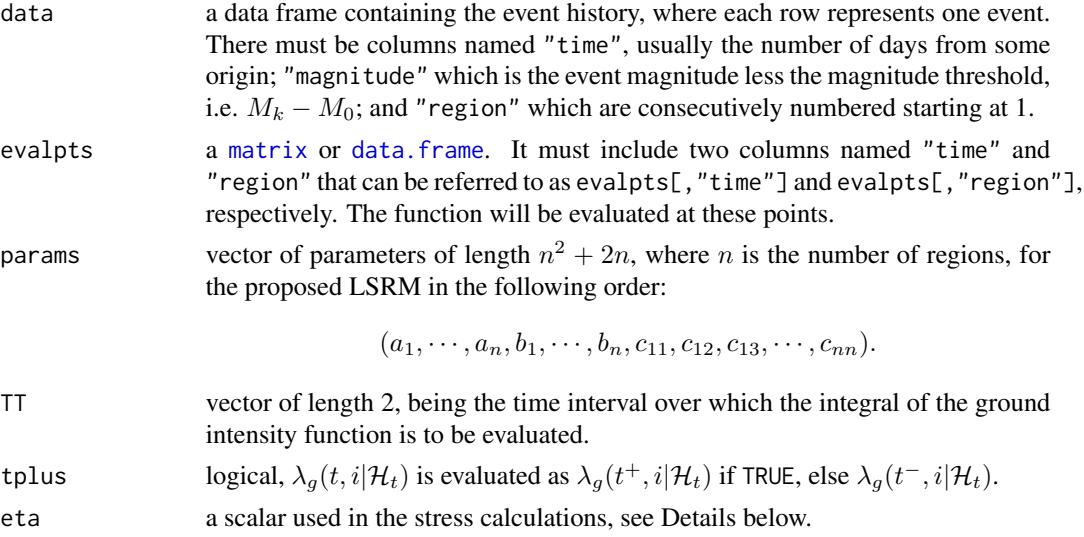

#### Details

The ground intensity for the *i*th region is assumed to have the form

$$
\lambda_g(t, i | \mathcal{H}_t) = \exp \left\{ a_i + b_i \left[ t - \sum_{j=1}^n c_{ij} S_j(t) \right] \right\}
$$

with params=  $c(a_1, \dots, a_n, b_1, \dots, b_n, c_{11}, c_{12}, c_{13}, \dots, c_{nn})$ ; and

$$
S_j(t) = \sum_k 10^{\eta(M_k - M_0)},
$$

where the summation is taken over those events in region j with time  $t_k < t$ . This model has been discussed by Bebbington & Harte (2001, 2003). The default value of  $\eta = \text{eta} = 0.75$ .

#### Value

Two usages are as follows.

```
linksrm_gif(data, evalpts, params, tplus=FALSE, eta=0.75)
linksrm_gif(data, evalpts=NULL, params, TT, eta=0.75)
```
The first usage returns a vector containing the values of  $\lambda_g(t, i)$  evaluated at the specified "timeregion" points. In the second usage, it returns a vector containing the value of the integral for each region.

## Function Attributes

```
rate is "increasing".
```

```
regions is expression(sqrt(length(params) + 1) - 1).
```
#### <span id="page-26-0"></span>linksrm\_gif 27

#### Modify Function to Decrease Calculation Time

The function linksrm\_gif calculates the stress reduction matrices St1 and St2 every time that the function is called. Ideally, these should be calculated once and be included within the model object. Currently, the structure of the model object is not sufficiently flexible. However, the user can create a new function to calculate St1 and St2 once. This will only work if the event *history* is not changing between successive calls (e.g. parameter estimation). However, in a simulation, the history changes with the addition of each new event, and in this situation St1 and St2 need to be calculated with every function call.

The modified function, as described below, will write the objects St1 and St2 to a temporary database (position 2 in the search path). Consequently, it cannot be defined within the package itself because this violates the CRAN rules. The function linksrm\_gif contains markers indicating the beginning and ending of the parts where St1 and St2 are calculated. The modified function is made by editing the function linksrm\_gif. We firstly [deparse](#page-0-0) the function linksrm\_gif (i.e. put the contents into a character vector). We initially create a temporary database called PtProcess.tmp in which to write St1 and St2. We then search for the line numbers that mark the beginning and ending of the parts where St1 and St2 are calculated. We replace the beginning of each with a conditional statement so that the contents are only run if these two objects do not already exist. We then [parse](#page-0-0) the lines of code in the character vector back into a function, and call this new function linksrm1\_gif. The same thing can be achieved by dumping linksrm\_gif to a text file and editing manually.

```
# define linksrm1_gif by modifying linksrm_gif
# put function linksrm_gif into a character vector
tmp <- deparse(linksrm_gif)
# remove "if (FALSE)" lines
linenum \leq grep("if \langle(FALSE\rangle)", tmp)
tmp <- tmp[-linenum]
# attach new database at pos=2 in search path called PtProcess.tmp
linenum <- grep("attach new database to search path", tmp)
tmp[linenum] <- "if (!any(search()==\"PtProcess.tmp\")) attach(NULL,
                      pos=2L, name=\"PtProcess.tmp\", warn.conflicts=TRUE)"
# calc St1 if St1 does not exist
linenum <- grep("this loop calculates St1", tmp)
tmp[linear] < - "if (!exists(\"St1\", mode = \"numeric\")) {"
linenum <- grep("assign statement for St1", tmp)
tmp[linenum] <- "assign(\"St1\", St1, pos=\"PtProcess.tmp\")"
linenum <- grep("end loop St1", tmp)
tmp[linenum] <- "}"
# calc St2 if St2 does not exist
linenum <- grep("this loop calculates St2", tmp)
```

```
tmp[linenum] <- "assign(\"St2\", St2, pos=\"PtProcess.tmp\")"
linenum <- grep("end loop St2", tmp)
tmp[linenum] <- "}"
linksrm1_gif <- eval(parse(text=tmp))
```
*Warning*: The function linksrm1\_gif checks to see whether the matrices St1 and St2 exist. If so, these existing matrices are used, and new ones are not calculated. Therefore when using linksrm1\_gif for parameter estimation, one **must** check for the existence of such matrices, and delete upon starting to fit a new model:

```
if (exists("St1")) rm(St1)
if (exists("St2")) rm(St2)
```
or detach the database as detach(2). The objects St1 and St2 will exist for the duration of the current R session, so should be deleted when no longer required.

#### References

Cited references are listed on the [PtProcess](#page-1-1) manual page.

## See Also

General details about the structure of ground intensity functions are given in the topic [gif](#page-19-1).

<span id="page-27-1"></span>logLik *Log Likelihood of a Point Process Model*

## <span id="page-27-2"></span>Description

Calculates the log-likelihood of a point process. Provides methods for the generic function [logLik](#page-27-1).

## Usage

```
## S3 method for class 'mpp'
logLik(object, SNOWcluster=NULL, ...)
## S3 method for class 'linksrm'
logLik(object, ...)
```
## Arguments

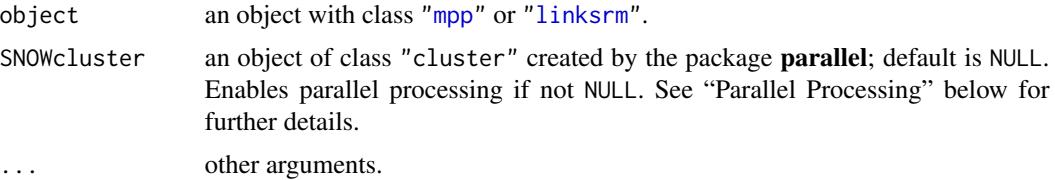

<span id="page-27-0"></span>

#### logLik 29

## Value

Value of the log-likelihood.

#### Parallel Processing

Parallel processing can be enabled to calculate the term  $\sum_i \log \lambda_g(t_i|\mathcal{H}_{t_i})$ . Generally, the amount of computational work involved in calculating  $\lambda_q(t|\mathcal{H}_t)$  is much greater if there are more events in the process history prior to  $t$  than in the case where there are fewer events. Given  $m$  nodes, the required evaluation points are divided into  $m$  groups, taking into account the amount of "history" prior to each event and the CPU speed of the node (see below).

We have assumed that communication between nodes is fairly slow, and hence it is best to allocate the work in large chunks and minimise communication. If the dataset is small, then the time taken to allocate the work to the various nodes may in fact take more time than simply using one processor to perform all of the calculations.

The required steps in initiating parallel processing are as follows.

```
# load the "parallel" package
library(parallel)
# define the SNOW cluster object, e.g. a SOCK cluster
# where each node has the same R installation.
cl <- makeSOCKcluster(c("localhost", "horoeka.localdomain",
                       "horoeka.localdomain", "localhost"))
# A more general setup: Totara is Fedora, Rimu is Debian:
# Use 2 processors on Totara, 1 on Rimu:
totara <- list(host="localhost",
                rscript="/usr/lib/R/bin/Rscript",
                snowlib="/usr/lib/R/library")
rimu <- list(host="rimu.localdomain",
                rscript="/usr/lib/R/bin/Rscript",
                snowlib="/usr/local/lib/R/site-library")
cl <- makeCluster(list(totara, totara, rimu), type="SOCK")
# NOTE: THE STATEMENTS ABOVE WERE APPROPRIATE FOR THE snow PACKAGE.
# I HAVE NOT YET TESTED THEM USING THE parallel PACKAGE.
# Relative CPU speeds of the nodes can be added as an attribute
# Say rimu runs at half the speed of totara
# (default assumes all run at same speed)
attr(cl, "cpu.split") < -c(1, 1, 0.5)# then define the required model object, e.g. see topic "mpp"
# say the model object is called x
# then calculate the log-likelihood as
print(logLik(x, SNOWcluster=cl))
```

```
# stop the R jobs on the slave machines
stopCluster(cl)
```
Note that the communication method does not need to be SOCKS; see the **parallel** package documentation, topic [makeCluster](#page-0-0), for other options. Further, if some nodes are on other machines, the firewalls may need to be tweaked. The master machine initiates the  $R$  jobs on the slave machines by communicating through port 22 (use of security keys are needed rather than passwords), and subsequent communications use random ports. This port can be fixed, see [makeCluster](#page-0-0).

## Examples

```
# SRM: magnitude iid exponential with bvalue=1
TT < -c(0, 1000)bvalue <- 1
params <- c(-2.5, 0.01, 0.8, bvalue*log(10))
# calculate log-likelihood excluding the mark density term
x1 <- mpp(data=NULL,
         gif=srm_gif,
         marks=list(NULL, rexp_mark),
         params=params,
          gmap=expression(params[1:3]),
         mmap=expression(params[4]),
         TT=TT)
x1 <- simulate(x1, seed=5)
print(logLik(x1))
# calculate log-likelihood including the mark density term
x2 <- mpp(data=x1$data,
          gif=srm_gif,
          marks=list(dexp_mark, rexp_mark),
         params=params,
          gmap=expression(params[1:3]),
         mmap=expression(params[4]),
         TT=TT)
print(logLik(x2))
# contribution from magnitude marks
print(sum(dexp(x1$data$magnitude, rate=bvalue*log(10), log=TRUE)))
```

```
makeSOCKcluster Parallel Processing: Transition Functions
```
## **Description**

Package snow has become deprecated and replaced by parallel. Some functions in snow used by package PtProcess do not appear in parallel under the same name. Below are transition functions to map some functions in **snow** to the most comparable functions in **parallel**. These transition functions will ultimately be deprecated.

<span id="page-29-0"></span>

#### <span id="page-30-0"></span>marks 31

## Usage

makeSOCKcluster(names, ...)

## Arguments

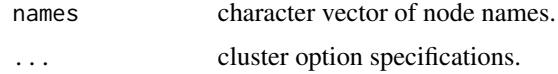

## Details

[makeSOCKcluster](#page-29-1) calls [makePSOCKcluster](#page-0-0).

<span id="page-30-1"></span>

## marks *Mark Distributions*

## Description

Contains densities and random number generators for some example mark distributions. The mark distributions can be multi-dimensional. Users can write their own functions, and general rules are given under "Details".

## Usage

dexp\_mark(x, data, params) rexp\_mark(ti, data, params)

#### Arguments

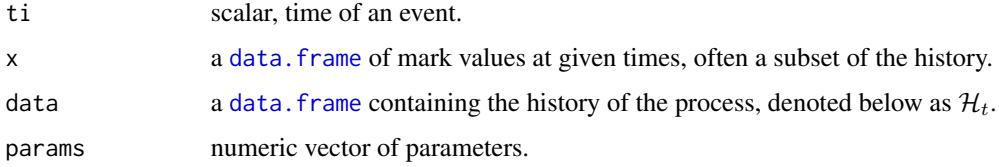

## Details

The example functions listed under "Usage" calculate the *logarithm* of the (mark) density and simulate earthquake magnitudes assuming an exponential distribution that is independent of the history of the process. This corresponds to the Gutenberg-Richter law. They assume that the history contains a variable named "magnitude".

All mark densities and random number generators must have the three arguments as shown in the examples above. Multi-parameter distributions have their parameters specified as a vector in the params argument. Other ancillary data or information can be passed into the function non formally, though one needs to be careful about possible conflict with names of other objects.

#### Value

Mark density functions must return a vector with length being equal to the number of rows in x. Each element contains the *logarithm* of the joint density of the marks corresponding to each time (row) in x.

The random number generator simulates each mark for a *single value* of ti. It must return a [list](#page-0-0) of simulated marks corresponding to the specified time ti. Further, the list must have its elements named the same as those in the history. Note that each component in the list will be of length one. A list is used (rather than a vector) because it allows marks to be character as well as numeric.

## Example 1

This is an example where the density of the magnitude distribution is dependent on the value of the ground intensity function (assumed to be etas\_gif), and in this case, the history of the process. The history is assumed to contain a variable named "magnitude". In this mark distribution, it is assumed that after large events, there is a deficit of smaller magnitude events with more larger magnitude events. It has seven parameters with parameters  $p_1, \dots, p_5$  relating to etas\_gif. It assumes that the magnitude distribution is gamma ([GammaDist](#page-0-0)), with a shape parameter given by

shape = 
$$
1 + \sqrt{\lambda_g(t|\mathcal{H}_t)} p_7
$$
,

where  $p_7$  ( $p_7 > 0$ ) is a free estimable parameter, and parameter  $p_6$  is the scale parameter. Hence when  $\lambda_q(t|\mathcal{H}_t)$  is small, the magnitude distribution returns to an approximate exponential distribution with an approximate rate of  $p_6$  (i.e. Gutenberg Richter law).

```
dexample1_mark <- function(x, data, params){
   lambda <- etas_gif(data, x[,"time"], params=params[1:5])
   y <- dgamma(x[,"magnitude"], rate=params[6],
                shape=1+sqrt(lambda)*params[7], log=TRUE)
   return(y)
}
rexample1_mark <- function(ti, data, params){
   # Gamma distribution
   # exponential density when params[7]=0
   lambda <- etas_gif(data, ti, params=params[1:5])
   y <- rgamma(1, shape=1+sqrt(lambda)*params[7],
                rate=params[6])
   return(list(magnitude=y))
}
```
## Example 2

This an example of a 3-D mark distribution. Each component is independent of each other and the history, hence the arguments ti and data are not utilised in the functions. The history is assumed to contain the three variables "magnitude", "longitude" and "latitude". The event magnitudes are assumed to have an exponential distribution with rate params[1], and the longitudes and latitudes to have normal distributions with means params[2] and params[3], respectively.

<span id="page-31-0"></span>

```
dexample2_mark <- function(x, data, params)
   return(dexp(x[,"magnitude"], rate=params[1], log=TRUE) +
          dnorm(x[,"longitude"], mean=params[2], log=TRUE) +
          dnorm(x[,"latitude"], mean=params[3], log=TRUE))
rexample2_mark <- function(ti, data, params)
   return(list(magnitude=rexp(1, rate=params[1]),
               longitude=rnorm(1, mean=params[2]),
                latitude=rnorm(1, mean=params[3])))
```
## <span id="page-32-1"></span>mpp *Marked Point Process Object*

## Description

Creates a marked point process model object with class "mpp".

## Usage

mpp(data, gif, marks, params, gmap, mmap, TT)

## Arguments

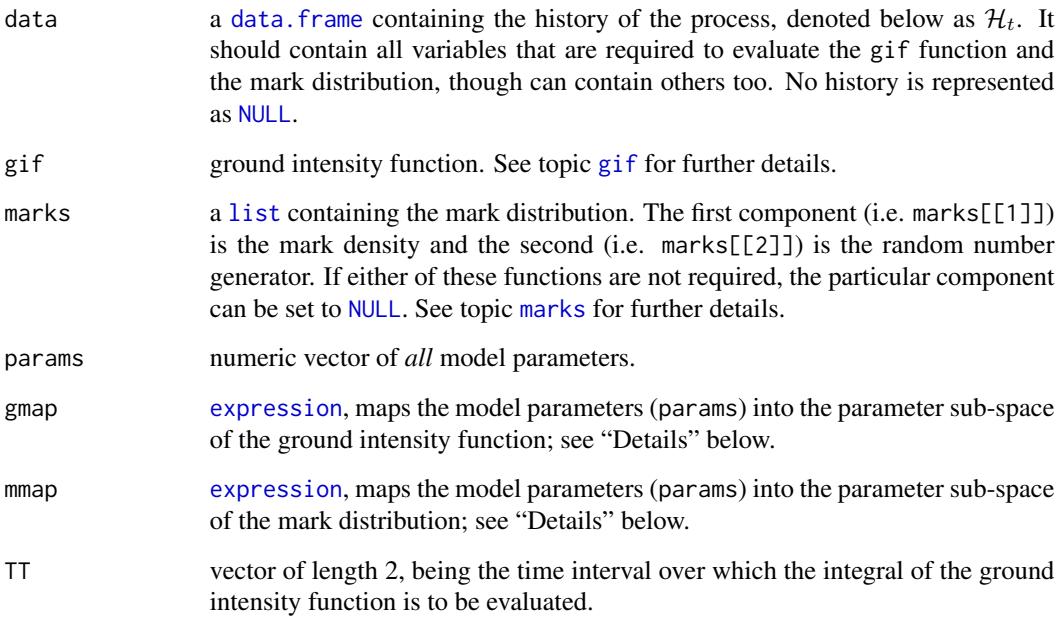

#### <span id="page-33-0"></span>Details

Let  $\lambda_q(t|\mathcal{H}_t)$  denote the ground intensity function and  $f(y|\mathcal{H}_t)$  denote the joint mark densities, where  $y \in \mathcal{Y}$ . The log-likelihood of a marked point process is given by

$$
\log L = \sum_{i} \log \lambda_g(t_i | \mathcal{H}_{t_i}) + \sum_{i} \log f(y_i | \mathcal{H}_{t_i}) - \int \lambda_g(t | \mathcal{H}_t) dt,
$$

where the summation is taken over those events contained in the interval (TT[1], TT[2]), and the integral is also taken over that interval. However, all events in the data frame data before  $t$ , even those before TT[1], form the history of the process  $\mathcal{H}_t$ . This allows an initial period for the process to reach a "steady state" or "equilibrium".

The parameter spaces of the ground intensity function and mark distribution are not necessarily disjoint, and can have common parameters. Hence, when the model parameters are estimated, these relationships must be known, and are specified by the arguments gmap and mmap. The mapping expressions can also contain arithmetic expressions. The ith element in the params argument is addressed in the expressions as params[i]. Here is an example of a five parameter model, where the gif has 4 parameters, and the mark distribution has 2, with mappings specified as:

```
gmap = expression(c(params[1:3], exp(params[4]+params[5])))
mmap = expression(c(log(params[2]/3), params[5]))
```
Note the inclusion of the combine ([c](#page-0-0)) function, because the [expression](#page-0-0) must create a vector of parameters. Care must be taken specifying these expressions are they are embedded directly into the code of various functions.

## Examples

data(Tangshan)

```
# increment magnitudes a fraction so none are zero
Tangshan[,"magnitude"] <- Tangshan[,"magnitude"] + 0.01
dmagn_mark <- function(x, data, params){
   # Gamma distribution
   # exponential density when params[7]=0
   # See topic "marks" for further discussion
   lambda <- etas_gif(data, x[,"time"], params=params[1:5])
   y <- dgamma(x[,"magnitude"], shape=1+sqrt(lambda)*params[7],
               rate=params[6], log=TRUE)
    return(y)
}
TT < -c(0, 4018)# params <- c(0.0067, 1.1025, 1.0794, 0.0169, 0.9506, 1.9159, 0.4704)
params <- c(0.007, 1.1, 1.08, 0.02, 0.95, 1.92, 0.47)
x <- mpp(data=Tangshan,
        gif=etas_gif,
        marks=list(dmagn_mark, NULL),
```

```
params=params,
        gmap=expression(params[1:5]),
        mmap=expression(params[1:7]),
        TT=TT)
allmap <- function(y, p){
   # one to one mapping, all p positive
   y$params <- exp(p)
   return(y)
}
# Parameters must be positive. Transformed so that nlm
# can use entire real line (no boundary problems, see
# topic "neglogLik" for further explanation).
# Argument "iterlim" has been restricted to 2 to avoid
# excessive time in package checks, set much larger to
# ensure convergence.
z <- nlm(neglogLik, log(params), object=x, pmap=allmap,
        print.level=2, iterlim=2, typsize=abs(params))
x1 <- allmap(x, z$estimate)
# print parameter estimates
print(x1$params)
print(logLik(x))
print(logLik(x1))
plot(x1, log=TRUE)
```
<span id="page-34-1"></span>neglogLik *Negative Log-Likelihood*

## Description

Calculates the log-likelihood multiplied by negative one. It is in a format that can be used with the functions [nlm](#page-0-0) and [optim](#page-0-0).

## Usage

```
neglogLik(params, object, pmap = NULL, SNOWcluster=NULL)
```
## Arguments

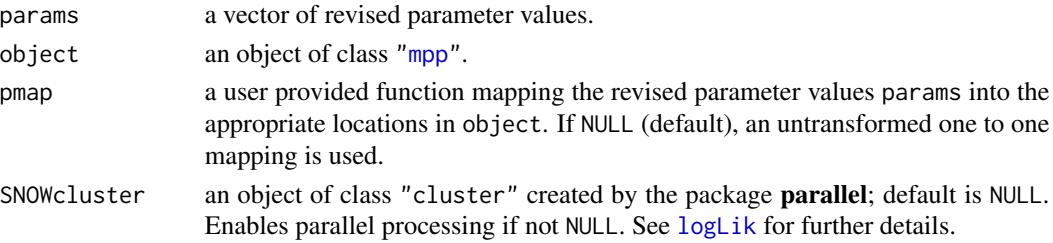

## Details

This function can be used with the two functions [nlm](#page-0-0) and [optim](#page-0-0) (see "Examples" below) to maximise the likelihood function of a model specified in object. Both [nlm](#page-0-0) and [optim](#page-0-0) are *minimisers*, hence the "negative" log-likelihood. The topic [distribution](#page-8-1) gives examples of their use in the relatively easy situation of fitting standard probability distributions to data assuming independence.

The maximisation of the model likelihood function can be restricted to be over a subset of the model parameters. Other parameters will then be fixed at the values stored in the model object. Let  $\Theta_0$ denote the full model parameter space, and let  $\Theta$  denote the parameter sub-space ( $\Theta \subseteq \Theta_0$ ) over which the likelihood function is to be maximised. The argument params contains values in  $\Theta$ , and pmap is assigned a function that maps these values into the full model parameter space  $\Theta_0$ . See "Examples" below.

The mapping function assigned to pmap can also be made to impose restrictions on the domain of the parameter space  $\Theta$  so that the minimiser cannot jump to values such that  $\Theta \not\subseteq \Theta_0$ . For example, if a particular parameter must be positive, one can work with a transformed parameter that can take any value on the real line, with the model parameter being the exponential of this transformed parameter. Similarly a modified logit like transform can be used to ensure that parameter values remain within a fixed interval with finite boundaries. Examples of these situations can be found in the topic [distribution](#page-8-1) and the "Examples" below.

## Value

Value of the log-likelihood times negative one.

## See Also

[nlm](#page-0-0), [optim](#page-0-0)

#### Examples

```
# SRM: magnitude is iid exponential with bvalue=1
# maximise exponential mark density too
TT < -c(0, 1000)bvalue <-1params <- c(-2.5, 0.01, 0.8, bvalue*log(10))
x <- mpp(data=NULL,
        gif=srm_gif,
        marks=list(dexp_mark, rexp_mark),
        params=params,
        gmap=expression(params[1:3]),
        mmap=expression(params[4]),
        TT=TT)
x <- simulate(x, seed=5)
allmap <- function(y, p){
   # map all parameters into model object
   # transform exponential param so it is positive
   y$params[1:3] <- p[1:3]
   y$params[4] < - exp(p[4])
```
<span id="page-35-0"></span>

#### <span id="page-36-0"></span>NthChina 37

```
return(y)
}
params <- c(-2.5, 0.01, 0.8, log(bvalue*log(10)))
z <- nlm(neglogLik, params, object=x, pmap=allmap,
        print.level=2, iterlim=500, typsize=abs(params))
print(z$estimate)
# these should be the same:
print(exp(z$estimate[4]))
print(1/mean(x$data$magnitude))
```
## NthChina *Historical Earthquakes of North China*

## Description

Contains 65 large historical earthquakes in North China between 1480 and 1997, as given by Bebbington & Harte (2003). Events are divided into 4 regions using the regionalisations given by Zheng & Vere-Jones (1991).

#### Usage

data(NthChina)

## Format

A data frame with 65 rows, each representing an earthquake event, with the following variables:

time number of years since 1480 AD.

latitude number of degrees north.

longitude number of degrees east.

magnitude number of magnitude units *above* 6.

region 1, 2, 3, or 4; being the region of the event.

## References

Cited references are listed on the [PtProcess](#page-1-1) manual page.

<span id="page-37-0"></span>

## Description

A data frame containing the test data from Utsu and Ogata's (1997) software contained in the file testetas.dat. The first column is named "time", and the second column is named "magnitude".

## Usage

data(Ogata)

## Format

A data frame with 100 rows (earthquake events) in the time interval (0, 800). It contains the following variables:

time number of time units since time zero.

magnitude number of magnitude units *above* 3.5.

#### References

Cited references are listed on the [PtProcess](#page-1-1) manual page.

## Examples

```
data(Ogata)
plot(Ogata$time, Ogata$magnitude + 3.5, type="h")
```
<span id="page-37-1"></span>Phuket *Phuket Earthquake and Aftershock Sequence*

#### Description

The Phuket earthquake occurred on 26 December 2004 at 00:58:53.45 GMT. The Phuket data frame contains this event and its aftershock sequence.

## Usage

data(Phuket)

#### Phuket 39

## Format

This data frame contains the following columns:

latitude number of degrees north.

longitude number of degrees east.

depth depth of event in kilometres.

mb body wave magnitude  $(m_b)$  rounded to one decimal place.

**Ms** surface wave magnitude  $(M_s)$  rounded to one decimal place.

**magnitude** event magnitude  $(\max(m_b, M_s))$  rounded to one decimal place.

year year of event (numeric vector).

month month of event, 1 . . . 12 (numeric vector).

day day of event, 1 . . . 31 (numeric vector).

hour hour of event,  $0 \ldots 23$  (numeric vector).

minute minute of event,  $0 \dots 59$  (numeric vector).

second second of event,  $0 \dots 59$  (numeric vector).

time number of days (and fractions) from midnight on 1 January 2004.

## **Details**

The Phuket data frame contains those events (1248) from the PDE Catalogue, within the spatial region 89°E–105°E and 5°S–16°N, with magnitude 5 or greater, occurring between midnight on 1 January 2004 and midnight on 1 January 2009 (1827 days later). The body wave magnitudes are determined by the amplitude of the initial primary wave, and these magnitudes tend to saturate for higher values. Consequently, the tabulated magnitude is taken as the maximum of the body wave magnitude  $(m_b)$  and surface wave magnitude  $(M_s)$ .

## Source

The data were extracted from the PDE (Preliminary Determination of Epicentres) catalogue provided by the US Geological Survey (<ftp://hazards.cr.usgs.gov/pde/>).

## Examples

```
data(Phuket)
print(Phuket[1:10,])
```
## <span id="page-39-2"></span><span id="page-39-1"></span><span id="page-39-0"></span>Description

Provides methods for the generic function [plot](#page-39-1).

## Usage

```
## S3 method for class 'mpp'
plot(x, log=FALSE, ...)
## S3 method for class 'linksrm'
plot(x, region, log=FALSE, ...)
```
## Arguments

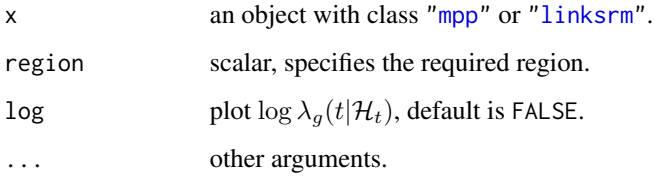

## Examples

data(Ogata)

```
p <- c(0.02, 70.77, 0.47, 0.002, 1.25)
TT <- c(0, 800)
bvalue <- 1
```

```
# Note that the plot function does not utilise the
```

```
# information about mark distributions, hence these
```

```
# arguments can be NULL
```

```
x <- mpp(data=Ogata,
        gif=etas_gif,
        marks=list(NULL, NULL),
        params=p,
        gmap=expression(params[1:5]),
        mmap=NULL,
        TT=TT)
```
plot(x, log=TRUE)

<span id="page-40-1"></span><span id="page-40-0"></span>

## <span id="page-40-2"></span>Description

Provides methods for the generic function [residuals](#page-40-1).

## Usage

```
## S3 method for class 'mpp'
residuals(object, ...)
## S3 method for class 'linksrm'
residuals(object, ...)
```
## Arguments

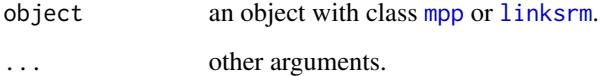

#### Details

Let  $t_i$  be the times of the observed events. Then the transformed times are defined as

$$
\tau_i = \int_0^{t_i} \lambda_g(t|\mathcal{H}_t) dt.
$$

If the proposed point process model is correct, then the transformed time points will form a stationary Poisson process with rate parameter one. A plot of transformed time points versus the cumulative number of events should then roughly follow the straight line  $y = x$ . Significant departures from this line indicate a weakness in the model. Further details can be found in Ogata (1988) and Aalen & Hoem (1978).

See Baddeley et al (2005) and Zhuang (2006) for extensions of these methodologies.

## Value

Returns a time series object with class "[ts](#page-0-0)" in the case of [mpp](#page-32-1). In the case of [linksrm](#page-21-1) a list is returned with the number of components being equal to the number of regions, and with each component being a time series object.

## References

Cited references are listed on the [PtProcess](#page-1-1) manual page.

## Examples

```
TT < -c(0, 1000)bvalue <-1params <- c(-2.5, 0.01, 0.8, bvalue*log(10))
x <- mpp(data=NULL,
        gif=srm_gif,
        marks=list(NULL, rexp_mark),
        params=params,
         gmap=expression(params[1:3]),
        mmap=expression(params[4]),
        TT=TT)
x <- simulate(x, seed=5)
tau <- residuals(x)
plot(tau, ylab="Transformed Time", xlab="Event Number")
abline(a=0, b=1, lty=2, col="red")
# represent as a cusum
plot(tau - 1:length(tau), ylab="Cusum of Transformed Time", xlab="Event Number")
abline(h=0, lty=2, col="red")
```
<span id="page-41-2"></span>simple\_gif *Non-Homogeneous Poisson Processes*

## <span id="page-41-1"></span>Description

The functions listed here are intensity functions that are not conditional on the history of the process. Each has exactly the same "Usage" and calling format (see section "Value") as the function simple\_gif. They are: expfourier\_gif, exppoly\_gif, fourier\_gif, poly\_gif, and simple\_gif.

## Usage

```
simple_gif(data, evalpts, params, TT=NA, tplus=FALSE)
```
#### Arguments

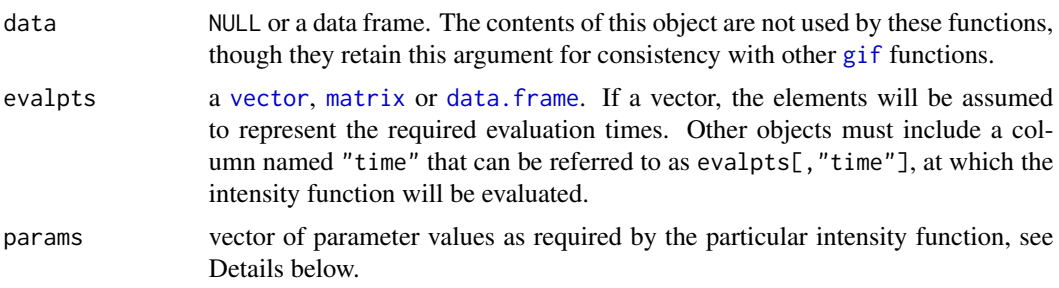

<span id="page-41-0"></span>

<span id="page-42-0"></span>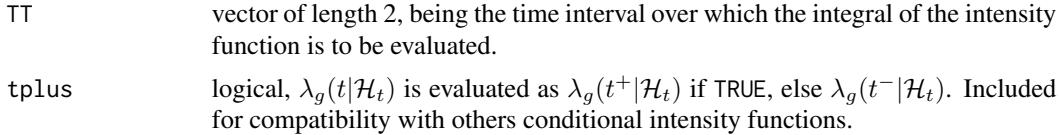

## Details

The models are parameterised as follows.

expfourier\_gif The vector of parameters is

$$
(p, a_0, a_1, a_2, \cdots, a_n, b_1, b_2, \cdots, b_n)
$$

and the intensity function is

$$
\lambda_g(t) = \exp\left\{a_0 + \sum_{j=1}^n a_j \cos\left(\frac{2j\pi t}{p}\right) + \sum_{j=1}^n b_j \sin\left(\frac{2j\pi t}{p}\right)\right\}.
$$

The length of params is  $2n + 2$ , and determines the order of the fitted Fourier series. The numbers of specified sine and cosine coefficients must be the same. The integral is evaluated using numerical integration, using the R function [integrate](#page-0-0).

exppoly\_gif The vector of parameters is  $(b_0, b_1, b_2, \dots, b_n)$  and the intensity function is

$$
\lambda_g(t) = \exp\left\{b_0 + \sum_{j=1}^n b_j t^j\right\}.
$$

The length of params determines the order of the fitted polynomial. The integral is evaluated using numerical integration, using the R function [integrate](#page-0-0).

- fourier\_gif The Fourier intensity function is the same as expfourier\_gif, except the intensity function omits the exponential, and the integration is performed explicitly.
- $poly\_gif$  The polynomial intensity function is the same as exppoly\_gif, except the intensity function omits the exponential, and the integration is performed explicitly.

simple\_gif The intensity function is  $\lambda_g(t) = a + bt^g$  and the vector of parameters is  $(a, b, g)$ .

#### Value

Two usages are as follows.

simple\_gif(data, evalpts, params, tplus=FALSE) simple\_gif(data, evalpts=NULL, params, TT=NA)

The first usage returns a vector containing the values of  $\lambda_q(t)$  evaluated at the specified points. In the second usage, it returns the value of the integral.

#### Function Attributes

rate is "bounded".

## See Also

General details about the structure of conditional intensity functions are given in the topic [gif](#page-19-1).

## Examples

```
expfourier_gif(NULL, c(1.1,1.2,1.3), c(2,3,1,2,3,4), TT=NA)
# Evaluates: lambda_g(t) = exp(3 + 1 \times cos(2 \times pi \times t/2) + 2 \times cos(4 \times pi \times t/2) +# 3*sin(2*pi*t/2) + 4*sin(4*pi*t/2))
# lambda_g(1.1) = 162.56331
# lambda_g(1.2) = 127.72599
# lambda_g(1.3) = 23.83979
expfourier_gif(NULL, NULL, c(2,3,1,2,3,4), TT=c(3,4))
# Let: lambda_g(t) = exp(3 + 1 \times cos(2 \times pi \times t/2) + 2 \times cos(4 \times pi \times t/2) +# 3*sin(2*pi*t/2) + 4*sin(4*pi*t/2))
# Evaluates: integral_3^4 lambda_g(t) dt = 46.21920
#--------------------------------------------------------
# Plot intensity function: lambda(t) = 3 + 3*sin(t)
# on interval (0, 6*pi), no marks
params <-c(2*pi, 3, 0, 3)TT < -c(0, 6*pi)x <- seq(TT[1], TT[2], length.out=500)
plot(x, fourier_gif(NULL, x, params, TT=NA),
     ylim=c(0, 6), type="l", axes=FALSE,
    xlab="t",
    ylab=expression(lambda(t) == 3 + 3*phantom(.)*plain(sin)*phantom(.)*t),
     main="Sinusoidal Intensity Function", font.main=1)
abline(h=params[2], lty=2, col="red")
box()
axis(2)
axis(1, at=0, labels=0)
axis(1, at=2*pi, labels=expression(2*pi))
axis(1, at=4*pi, labels=expression(4*pi))
axis(1, at=6*pi, labels=expression(6*pi))
# Now define a model object
# note NULL "marks" argument, see manual page for "mpp"
z <- mpp(data=NULL,
        gif=fourier_gif,
        marks=list(NULL, NULL),
        params=params,
         gmap=expression(params),
        mmap=NULL,
        TT=TT)
# Simulate event times
z <- simulate(z, seed=3, max.rate=6)
```
<span id="page-43-0"></span>

#### <span id="page-44-0"></span>simulate 45

```
# Plot simulated times on sine curve
x <- z$data$time
points(x, fourier_gif(NULL, x, params, TT=NA), col="blue", lwd=5)
# Number of simulated events
print(nrow(z$data))
# Estimate parameters based on simulated data
parmap \leq function(y, p){
   # fix parameters 1 and 3
   y$params <- c(2*pi, p[1], 0, p[2])
   return(y)
}
initial \leq c(3, 3)y <- nlm(neglogLik, initial, object=z, pmap=parmap,
         print.level=2, iterlim=20, stepmax=0.1)
print(y$estimate)
```
## <span id="page-44-1"></span>simulate *Simulate a Point Process*

## <span id="page-44-2"></span>Description

Provides methods for the generic function [simulate](#page-44-1).

## Usage

```
## S3 method for class 'mpp'
simulate(object, nsim=1, seed=NULL, max.rate=NA,
         stop.condition=NULL, ...)
## S3 method for class 'linksrm'
simulate(object, nsim=1, seed=NULL, max.rate=NA,
         stop.condition=NULL, ...)
```
## Arguments

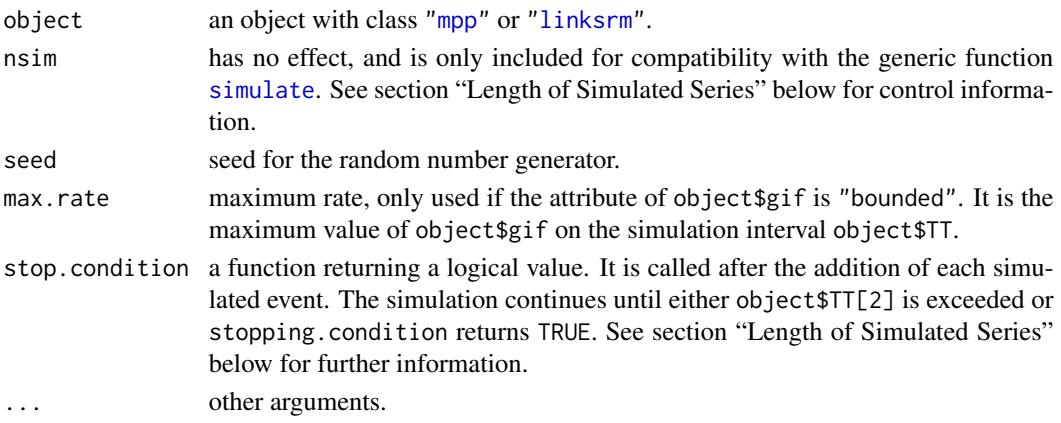

## <span id="page-45-0"></span>Details

The *thinning method* (Ogata, 1981; Lewis & Shedler, 1979) is used to simulate a point process with specified ground intensity function. The method involves calculating an upper bound for the intensity function, simulating a value for the time to the next *possible* event using a rate equal to this upper bound, and then calculating the intensity at this simulated point; hence these "events" are simulated too frequently. The ratio of this rate with the upper bound is compared with a uniform random number to randomly determine whether the simulated time is retained or not (i.e. thinned).

The functions need to calculate an upper bound for the intensity function. The ground intensity functions will usually be discontinuous at event times, but may be monotonically increasing or decreasing at other times. The ground intensity functions have an attribute called rate with values of "bounded", "increasing" or "decreasing". This information is used to determine the required upper bounded.

The function simulate.linksrm is currently only used in conjunction with [linksrm\\_gif](#page-24-1), or a variation of that function. It expects the gif function to have an attribute called regions, which may be an expression, being the number of regions. The method used by the function simulate.linksrm also assumes that the function is "increasing" (i.e. rate, summed over all regions, apart from discontinuous jumps), hence a positive tectonic input over the whole system.

## Value

The returned value is an object of the same class as object. It will contain all events prior to object\$TT[1] in object\$data and all subsequently simulated events. Variables (columns) in object\$data will be restricted to "time" and those for which a mark is simulated.

## Length of Simulated Series

The interval of time over which events are simulated is determined by object\$TT. Simulation starts at object\$TT[1] and stops at object\$TT[2]. The "current" dataset will consist of all events prior to object\$TT[1] in object, plus subsequently simulated events. A more complicated stopping condition can be formulated by using the argument stop.condition.

The argument stop.condition can be assigned a function that returns a logical value. The assigned function is a function of the "current" dataset. It is executed near the bottom of simulate.mpp (check by printing the function). Simulation will then continue until either the stopping condition has been met or the current time exceeds object\$TT[2].

For example, we may want to simulate until the first earthquake with a magnitude of 8. Assume that the current dataset contains a variable with name "magnitude" (untransformed). We would then assign Inf to object\$TT[2], and write this condition as a function:

```
stop.cond <- function(data){
   n <- nrow(data)
   # most recent event is the nth
   return(data$magnitude[n] >= 8)
}
```
## References

Cited references are listed on the [PtProcess](#page-1-1) manual page.

#### <span id="page-46-0"></span>srm\_gif 47

## Examples

```
TT <- c(0, 1000)
bvalue <-1params <- c(-2.5, 0.01, 0.8, bvalue*log(10))
x <- mpp(data=NULL,
        gif=srm_gif,
        marks=list(NULL, rexp_mark),
        params=params,
         gmap=expression(params[1:3]),
        mmap=expression(params[4]),
        TT=TT)
x <- simulate(x, seed=5)
y <- hist(x$data$magnitude, xlab="Magnitude", main="")
# overlay with an exponential density
magn \leq seq(0, 3, length.out=100)
points(magn, nrow(x$data)*(y$breaks[2]-y$breaks[1])*
             dexp(magn, rate=1/mean(x$data$magnitude)),
       col="red", type="l")
```
<span id="page-46-1"></span>srm\_gif *Conditional Intensity for Stress Release Model*

## Description

This function calculates the value of the conditional intensity of a Stress Release Model (SRM). Spatial coordinates of the events are not taken into account.

## Usage

srm\_gif(data, evalpts, params, TT=NA, tplus=FALSE)

## Arguments

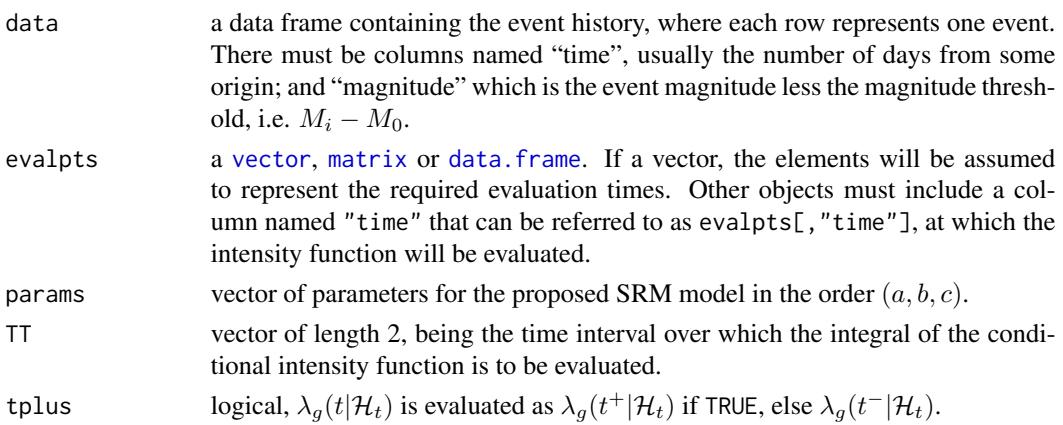

#### <span id="page-47-0"></span>Details

Vere-Jones (1978) proposed the stress release model, being a stochastic version of elastic rebound theory (Reid, 1910). The SRM assumes a deterministic increase in stress over time, and a stochastic release through earthquake events. The conditional intensity function is

$$
\lambda_g(t) = \exp\{a + b[t - cS(t)]\},\,
$$

where

$$
S(t) = \sum_{i} 10^{0.75(M_i - M_0)}
$$

and the summation is taken over those i such that  $t_i < t$ , where  $t_i$  denotes the event times.

## Value

Two usages are as follows.

srm\_gif(data, evalpts, params, tplus=FALSE) srm\_gif(data, evalpts=NULL, params, TT)

The first usage returns a vector containing the values of  $\lambda_q(t)$  evaluated at the specified points. In the second usage, it returns the value of the integral.

#### Function Attributes

rate is "increasing".

#### Problems and Inconsistencies

Runs much slower than [linksrm\\_gif](#page-24-1). Should set up matrices St1 and St2 as in [linksrm\\_gif](#page-24-1).

## References

Cited references are listed on the [PtProcess](#page-1-1) manual page.

#### See Also

General details about the structure of conditional intensity functions are given in the topic [gif](#page-19-1).

## Examples

# Treating North China as one region

```
data(NthChina)
p <- c(-2.46, 0.0113, 0.851)
times \leq seq(0, 517, 0.5)
par.default <- par(mfrow=c(2,1), mar=c(4.1, 4.1, 0.5, 1))
plot(times+1480, srm_gif(NthChina, times, params=p), type="l",
     ylab=expression(lambda[g](t)),
     xlab="", xlim=c(1480, 2000))
plot(NthChina$time+1480, NthChina$magnitude+6, type="h",
```
#### <span id="page-48-0"></span>summary 49

```
xlim=c(1480, 2000), ylim=c(5.8, 8.6),
     xlab="Year", ylab="Magnitude")
par(par.default)
```
## <span id="page-48-1"></span>summary *Summary of a Point Process Model*

## <span id="page-48-2"></span>Description

Provides methods for the generic function [summary](#page-48-1).

## Usage

```
## S3 method for class 'mpp'
summary(object, ...)
## S3 method for class 'linksrm'
summary(object, ...)
```
## Arguments

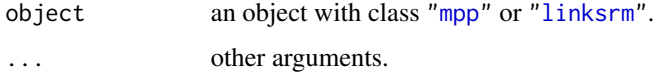

#### Value

A list object with a reduced number of components, mainly the parameter values.

## Examples

```
TT < -c(0, 1000)bvalue <- 1
params <- c(-2.5, 0.01, 0.8, bvalue*log(10))
x <- mpp(data=NULL,
         gif=srm_gif,
         marks=list(NULL, rexp_mark),
         params=params,
         gmap=expression(params[1:3]),
         mmap=expression(params[4]),
         TT=TT)
x <- simulate(x, seed=5)
print(summary(x))
```
## <span id="page-49-0"></span>Description

The Tangshan earthquake occurred on 28 July 1976 at 03:42:53, with a magnitude of 7.9. The Tangshan data frame contains those events (455) from the Beijing Catalogue, within 100 km of the epicentre and with magnitude 4 or greater, from the beginning of 1974 to the end of 1984.

## Usage

data(Tangshan)

## Format

This data frame contains the following columns:

latitude number of degrees north. longitude number of degrees east. magnitude number of magnitude units *above* 4. year year of event (numeric vector). month month of event, 1 . . . 12 (numeric vector). day day of event, 1 . . . 31 (numeric vector). hour hour of event,  $0 \dots 23$  (numeric vector). minute minute of event,  $0 \dots 59$  (numeric vector). second second of event,  $0 \dots 59$  (numeric vector). time number of days (and fractions) from the beginning of 1974.

## Source

These data originate from the Beijing Catalogue which is administered by the China Seismological Bureau, Beijing.

## Examples

data(Tangshan) print(Tangshan[1:10,])

# <span id="page-50-0"></span>**Index**

∗Topic classes linksrm , [22](#page-21-0) mpp , [33](#page-32-0) ∗Topic datagen simulate, [45](#page-44-0) ∗Topic datasets NthChina, [37](#page-36-0) 0gata, [38](#page-37-0) Phuket, [38](#page-37-0) Tangshan , [50](#page-49-0) ∗Topic distribution dpareto , [13](#page-12-0) marks , [31](#page-30-0) ∗Topic documentation Change Log, [5](#page-4-0) distribution , [9](#page-8-0) gif , [20](#page-19-0) PtProcess-package, [2](#page-1-0) ∗Topic iteration makeSOCKcluster, [30](#page-29-0) ∗Topic methods logLik , [28](#page-27-0) plot , [40](#page-39-0) residuals , [41](#page-40-0) simulate, [45](#page-44-0) summary , [49](#page-48-0) ∗Topic models etas\_gif , [18](#page-17-0) linksrm\_convert , [24](#page-23-0) linksrm\_gif , [25](#page-24-0) simple\_gif , [42](#page-41-0) srm\_gif , [47](#page-46-0) ∗Topic optimize neglogLik , [35](#page-34-0) ∗Topic programming makeSOCKcluster , [30](#page-29-0)

## c , *[34](#page-33-0)*

Change Log, [5](#page-4-0) Changes , *[2](#page-1-0)*

Changes *(*Change Log *)* , [5](#page-4-0) data.frame , *[18](#page-17-0)* , *[22](#page-21-0)* , *[26](#page-25-0)* , *[31](#page-30-0)* , *[33](#page-32-0)* , *[42](#page-41-0)* , *[47](#page-46-0)* deparse , *[27](#page-26-0)* dexp , *[17](#page-16-0)* dexp\_mark *(*marks *)* , [31](#page-30-0) dgamma , *[17](#page-16-0)* distribution , [9](#page-8-0) , *[17](#page-16-0)* , *[36](#page-35-0)* dpareto, *[6](#page-5-0)*, [13](#page-12-0) dtappareto , *[6](#page-5-0)* dtappareto *(*dpareto *)* , [13](#page-12-0) dump , *[3](#page-2-0)* dweibull , *[17](#page-16-0)*

etas\_gif, [7](#page-6-0), [18](#page-17-0), [20](#page-19-0), [21](#page-20-0) expfourier\_gif , *[21](#page-20-0)* expfourier\_gif *(*simple\_gif *)* , [42](#page-41-0) exppoly\_gif , *[21](#page-20-0)* exppoly\_gif *(*simple\_gif *)* , [42](#page-41-0) expression , *[22](#page-21-0)* , *[33](#page-32-0) , [34](#page-33-0)*

fourier\_gif , *[7](#page-6-0)* , *[21](#page-20-0)* fourier\_gif *(*simple\_gif *)* , [42](#page-41-0)

GammaDist , *[32](#page-31-0)* gif , *[6](#page-5-0)* , *[19](#page-18-0)* , [20](#page-19-0) , *[28](#page-27-0)* , *[33](#page-32-0)* , *[42](#page-41-0)* , *[44](#page-43-0)* , *[48](#page-47-0)*

inherits , *[6](#page-5-0)* integrate , *[43](#page-42-0)*

linksrm , *[2](#page-1-0)* , *[6](#page-5-0)* , [22](#page-21-0) , *[28](#page-27-0)* , *[40](#page-39-0) , [41](#page-40-0)* , *[45](#page-44-0)* , *[49](#page-48-0)* linksrm\_convert , *[7](#page-6-0)* , [24](#page-23-0) linksrm\_gif , *[6,](#page-5-0) [7](#page-6-0)* , *[20](#page-19-0)[–22](#page-21-0)* , *[25](#page-24-0)* , [25](#page-24-0) , *[46](#page-45-0)* , *[48](#page-47-0)* list , *[32](#page-31-0) , [33](#page-32-0)* logLik , *[3](#page-2-0)* , *[5](#page-4-0) , [6](#page-5-0)* , *[28](#page-27-0)* , [28](#page-27-0) , *[35](#page-34-0)* logLik.mpp , *[3](#page-2-0)* , *[6,](#page-5-0) [7](#page-6-0)* ltappareto , *[6](#page-5-0)* ltappareto *(*dpareto *)* , [13](#page-12-0)

makeCluster , *[30](#page-29-0)* makePSOCKcluster , *[7](#page-6-0)* , *[31](#page-30-0)* 52 INDEX

makeSOCKcluster , *[7](#page-6-0)* , [30](#page-29-0) , *[31](#page-30-0)* marks , *[6](#page-5-0)* , *[22](#page-21-0)* , [31](#page-30-0) , *[33](#page-32-0)* matrix , *[18](#page-17-0)* , *[26](#page-25-0)* , *[42](#page-41-0)* , *[47](#page-46-0)* mpp , *[2](#page-1-0) , [3](#page-2-0)* , *[5](#page-4-0) – [7](#page-6-0)* , *[22](#page-21-0)* , *[28](#page-27-0)* , [33](#page-32-0) , *[35](#page-34-0)* , *[40](#page-39-0) , [41](#page-40-0)* , *[45](#page-44-0)* , *[49](#page-48-0)* neglogLik , *[3](#page-2-0)* , *[5](#page-4-0) – [7](#page-6-0)* , [35](#page-34-0) nlm , *[9](#page-8-0) , [10](#page-9-0)* , *[35](#page-34-0) , [36](#page-35-0)* NthChina, [37](#page-36-0) NULL , *[33](#page-32-0)* 0gata, 3<mark>8</mark> optim , *[9](#page-8-0) , [10](#page-9-0)* , *[35](#page-34-0) , [36](#page-35-0)* parse , *[27](#page-26-0)* Phuket , *[6](#page-5-0)* , [38](#page-37-0) plot, *[3](#page-2-0)*, *[6](#page-5-0)*, *[40](#page-39-0)*, 40 plot.mpp , *[7](#page-6-0)* poly\_gif , *[21](#page-20-0)* poly\_gif *(*simple\_gif *)* , [42](#page-41-0) ppareto *(*dpareto *)* , [13](#page-12-0) ptappareto *(*dpareto *)* , [13](#page-12-0) PtProcess , *[7,](#page-6-0) [8](#page-7-0)* , *[19](#page-18-0)* , *[28](#page-27-0)* , *[37,](#page-36-0) [38](#page-37-0)* , *[41](#page-40-0)* , *[46](#page-45-0)* , *[48](#page-47-0)* PtProcess *(*PtProcess-package *)* , [2](#page-1-0) PtProcess-package , [2](#page-1-0) qpareto *(*dpareto *)* , [13](#page-12-0) qtappareto *(*dpareto *)* , [13](#page-12-0) residuals , *[3](#page-2-0)* , *[6](#page-5-0)* , *[41](#page-40-0)* , [41](#page-40-0) residuals.mpp , *[21](#page-20-0)* rexp\_mark *(*marks *)* , [31](#page-30-0) rpareto *(*dpareto *)* , [13](#page-12-0) rtappareto *(*dpareto *)* , [13](#page-12-0) simple\_gif , *[21](#page-20-0)* , [42](#page-41-0) simulate, [3](#page-2-0), [5](#page-4-0), [45](#page-44-0), 45 simulate.linksrm , *[6](#page-5-0)* simulate.mpp , *[6,](#page-5-0) [7](#page-6-0)* , *[21](#page-20-0)* source , *[3](#page-2-0)* srm\_gif , *[7](#page-6-0)* , *[20](#page-19-0) , [21](#page-20-0)* , [47](#page-46-0) summary, [3](#page-2-0), [49](#page-48-0), 49 summary.mpp , *[6](#page-5-0)* Tangshan, [50](#page-49-0) ts , *[41](#page-40-0)* vector , *[18](#page-17-0)* , *[42](#page-41-0)* , *[47](#page-46-0)*